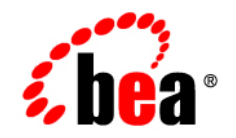

# **BEA**WebLogic Integration<sup>™</sup>

**Upgrade Guide**

Version 9.2 Maintenance Pack 2 Document Revised: June 2007

## **Copyright**

Copyright © 1995-2007 BEA Systems, Inc. All Rights Reserved.

## **Restricted Rights Legend**

This software is protected by copyright, and may be protected by patent laws. No copying or other use of this software is permitted unless you have entered into a license agreement with BEA authorizing such use. This document is protected by copyright and may not be copied photocopied, reproduced, translated, or reduced to any electronic medium or machine readable form, in whole or in part, without prior consent, in writing, from BEA Systems, Inc.

Information in this document is subject to change without notice and does not represent a commitment on the part of BEA Systems. THE DOCUMENTATION IS PROVIDED "AS IS" WITHOUT WARRANTY OF ANY KIND INCLUDING WITHOUT LIMITATION, ANY WARRANTY OF MERCHANTABILITY OR FITNESS FOR A PARTICULAR PURPOSE. FURTHER, BEA SYSTEMS DOES NOT WARRANT, GUARANTEE, OR MAKE ANY REPRESENTATIONS REGARDING THE USE, OR THE RESULTS OF THE USE, OF THE DOCUMENT IN TERMS OF CORRECTNESS, ACCURACY, RELIABILITY, OR OTHERWISE.

## **Trademarks and Service Marks**

Copyright © 1995-2005 BEA Systems, Inc. All Rights Reserved. BEA, BEA JRockit, BEA WebLogic Portal, BEA WebLogic Server, BEA WebLogic Workshop, Built on BEA, Jolt, JoltBeans, SteelThread, Top End, Tuxedo, and WebLogic are registered trademarks of BEA Systems, Inc. BEA AquaLogic, BEA AquaLogic Data Services Platform, BEA AquaLogic Enterprise Security, BEA AquaLogic Service Bus, BEA AquaLogic Service Registry, BEA Builder, BEA Campaign Manager for WebLogic, BEA eLink, BEA Liquid Data for WebLogic, BEA Manager, BEA MessageQ, BEA WebLogic Commerce Server, BEA WebLogic Communications Platform, BEA WebLogic Enterprise, BEA WebLogic Enterprise Platform, BEA WebLogic Enterprise Security, BEA WebLogic Express, BEA WebLogic Integration, BEA WebLogic Java Adapter for Mainframe, BEA WebLogic JDriver, BEA WebLogic Log Central, BEA WebLogic Network Gatekeeper, BEA WebLogic Personalization Server, BEA WebLogic Personal Messaging API, BEA WebLogic Platform, BEA WebLogic Portlets for Groupware Integration, BEA WebLogic Server Process Edition, BEA WebLogic SIP Server, BEA WebLogic WorkGroup Edition, Dev2Dev, Liquid Computing, and Think Liquid are trademarks of BEA Systems, Inc. BEA Mission Critical Support, BEA Mission Critical Support Continuum, and BEA SOA Self Assessment are service marks of BEA Systems, Inc.

All other names and marks are property of their respective owners.

 [1](#page-4-0) [Overview 1](#page-4-1) [Scope of this Document 1](#page-4-2) [Terminology Used in This Document 2](#page-5-0) [What's New that Impacts the Upgrade Process 3](#page-6-0) [The Upgrade Process 6](#page-9-0)  [1](#page-12-0) [The Upgrade Process 1](#page-12-1) [Prerequisites 1](#page-12-2) [Upgrading Your WebLogic Integration Domain to 9.2 1](#page-12-3) [Upgrading Applications to WebLogic Integration 9.2 3](#page-14-0) [Before You Begin 3](#page-14-1) [The Upgrade Process 3](#page-14-2) [Using the Import Wizard to Upgrade Your Application 4](#page-15-0) [Using the Command Line to Upgrade Applications 5](#page-16-0) [Using an Ant task to Upgrade Your Applications 7](#page-18-0) [Understanding the Upgrade Log 9](#page-20-0) [Outages During or After Deployment 9](#page-20-1) [Manual Changes Required After Upgrade 9](#page-20-2) [Known Limitations for Domain Upgrade 10](#page-21-0) [Testing the Upgrade 10](#page-21-1)  [1](#page-24-0) [Upgrading Business Processes and Control Files for Use with WebLogic Integration](#page-24-1)  9.2 1 [Upgrading Business Processes \(JPDs\) 1](#page-24-2) [Upgrading JCX or WebLogic Integration Control Files 6](#page-29-0) [Upgrading JCS Control Files 7](#page-30-0)  [1](#page-34-0) [Control Annotations 1](#page-34-1) [Application View Controls 2](#page-35-0) [Data Transformation Controls 3](#page-36-0) [Email Controls 5](#page-38-0) [File Controls 7](#page-40-0) [HTTP Controls 8](#page-41-0) [Message Broker Controls 9](#page-42-0)

[MQSeries Controls 10](#page-43-0) [Process Controls 13](#page-46-0) [Service Broker Controls 15](#page-48-0) [Task Control Control-level Annotations 16](#page-49-0) [Task Control Method-level Annotations 20](#page-53-0) [Task Worker Control Control-level Annotation 31](#page-64-0) [Task Worker Control Method-level Annotations 31](#page-64-1) [Dynamic Transformation Controls 39](#page-72-0) [WebLogic Integration JMS Controls 40](#page-73-0) [TIBCO RV Controls 42](#page-75-0)  [1](#page-76-0) [Other Component Changes 1](#page-76-1) [Control Factories 1](#page-76-2) [XQuery Files 2](#page-77-0) [JPD and Control Callbacks 3](#page-78-0) [JPD Process Language 4](#page-79-0) [DTF Transformation 4](#page-79-1) [Channel Files 5](#page-80-0)

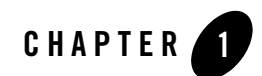

# <span id="page-4-1"></span><span id="page-4-0"></span>**Overview**

This section includes the following topics:

- ["Scope of this Document" on page 1-1](#page-4-2)
- ["What's New that Impacts the Upgrade Process" on page 1-3](#page-6-0)
- ["The Upgrade Process" on page 1-6](#page-9-0)
- ["Terminology Used in This Document" on page 1-2](#page-5-0)

## <span id="page-4-2"></span>**Scope of this Document**

This document describes the procedures required to upgrade your application environment to BEA WebLogic Integration 9.2 or 9.2 MP1 from:

- $\bullet$  BEA WebLogic Integration<sup>™</sup> 8.1 SP4
- $\bullet$  BEA WebLogic Integration<sup>™</sup> 8.1 SP5
- $\bullet$  BEA WebLogic Integration<sup>™</sup> 8.1 SP6
- BEA WebLogic Integration™8.5
- $\bullet$  BEA WebLogic Integration<sup>™8.5</sup> SP5
- $\bullet$  BEA WebLogic Integration<sup>™8.5</sup> SP6.

An application environment includes applications, the WebLogic domains in which they are deployed, and any application data associated with the domains. It may also include external resources, such as database servers, firewalls, load balancers, and LDAP servers.

# <span id="page-5-0"></span>**Terminology Used in This Document**

We recommend that, before proceeding, you familiarize yourself with the following terminology:

- Compatibility—The capability of an application built using one release or service pack to run in another release or service pack, with or without rebuilding the application.
- DTF—Data Transformation File. DTF files have an extension of .dtf and contain definitions of a data transformation that can be invoked from a JPD. For more information on data transformation, see, [http://e-docs.bea.com/workshop/docs81/doc/en/integration/dttutorial/tutWLIDataTransIntro](http://e-docs.bea.com/workshop/docs81/doc/en/integration/dttutorial/tutWLIDataTransIntro.html) .html
- IDE—Integrated Development Environment. This refers to the BEA Workshop for WebLogic Platform development environment based on Eclipse, which is a development platform that blends open source and commercial software, and is standards-based.
- Interoperability
	- The capability of an application deployed in one release or service pack to communicate with another application that is deployed in a different release or service pack.
	- The capability of BEA WebLogic Platform<sup>™</sup> components to communicate with third-party software over standard protocols.
- JCS—Java Control Source file. JCS files have an extension of . jcs. For more information, see,

[http://edocs.bea.com/workshop/docs81/doc/en/workshop/guide/controls/conGettingStarted](http://e-docs.bea.com/workshop/docs81/doc/en/workshop/guide/controls/conGettingStartedWithJavaControls.html) WithJavaControls.html.

- $\bullet$  JCX—Java Control Extension file. JCX files have an extension of . jcx. For more information, see [http://edocs.bea.com/workshop/docs81/doc/en/workshop/guide/devenv/conJwiFiles.html.](http://edocs.bea.com/workshop/docs81/doc/en/workshop/guide/devenv/conJwiFiles.html)
- JPD—A Java Process defined in a Process Definition for a Java file.
- JSR—A Java Specification Request. For more information, see [http://jcp.org/en/jsr/overview.](http://jcp.org/en/jsr/overview)
- Migrate—To move an application or domain configuration from a third-party product to a BEA product.
- Upgrade—To upgrade your JPD 8.1 source and related files to JPD 9.2 artifacts.
- XQ—A short form for XQuery in some cases. XQuery files on Weblogic Platform have an extension of .xq. They contain only the XQuery. So, the term XQ could refer to the XQ file or the XQuery itself.

## <span id="page-6-0"></span>**What's New that Impacts the Upgrade Process**

[Table 1-1](#page-6-1) introduces a subset of enhancements being introduced in WebLogic Integration 9.2 and 9.2 MP1 that impact the upgrade process. For a complete list of new features in this release, see *[WebLogic Integration 9.2 Release Notes]({DOCROOT}/relnotes/index.html)*.

**Note:** [Table 1-1](#page-6-1) does not provide a complete list of new features. It is a list of enhancements because of which, WebLogic Platform 8.1 applications will not be binary-compatible and will require automated or manual changes during an upgrade to WebLogic Integration 9.2 or 9.2 MP1.

| <b>Enhancement</b>    | <b>Description</b>                                                                                                    |
|-----------------------|----------------------------------------------------------------------------------------------------|
| Library Modules 9.2.1 | The version of library modules in 9.2 GA was 9.2.0 and references to it<br>in config. xml need to be updated. After upgrading to 9.2 MP1, you<br>must run the domain upgrade tool as described in Upgrading Domains to<br>Version 9.2 MP1, at<br>http://edocs/wlp/docs92/upgrade/upgrade_domain_mp1.html to update<br>the reference to library modules in config. xml to point to version<br>9.2.1 |

<span id="page-6-1"></span>**Table 1-1 What's New that Impacts the Upgrade Process** 

### Overview

| <b>Enhancement</b> | <b>Description</b>                                                                                                    |  |
|--------------------|----------------------------------------------------------------------------------------------------|--|
| Eclipse-based IDE  | The BEA Workshop for WebLogic Platform 9.2 IDE is now based on<br>Eclipse 3.1.2, delivering a software development platform that blends<br>open source and commercial software, and is standards-based. The IDE<br>provides access to core Eclipse features, such as source editing, jUnit test<br>integration, and refactoring. It also includes a robust tool set available<br>from the Eclipse Web Tools Platform (WTP) 1.0 project, including server<br>plug-ins for multiple runtimes. For more information about Eclipse 3.1.2<br>and Eclipse WTP 1.0, see http://www.eclipse.org. |  |
|                    | In WebLogic Integration 9.2, the IDE delivers design views for<br>developing JPDs. Additional design views to support Web Service and<br>Java control development will be provided in later releases of WLI 9.2.                                                                                                    |  |
|                    | Note: In February 2005, BEA joined the Eclipse Foundation as a<br>Strategic Developer and Board Member to further its commitment to<br>open source and standards organizations.                                                                                                    |  |
| Apache Beehive 2.0 | BEA Workshop for WebLogic Platform 9.2 provides tools to make<br>building applications with Apache Beehive 2.0 easier, including support<br>for:<br>Java controls—based on Plain Old Java Objects (POJO) architecture.<br>٠<br>NetUI—based on Struts, and including Page Flows and JSP tags.<br>٠                                                                                                    |  |
|                    | Apache Beehive is an open-source programming model designed to<br>simplify J2EE programming tasks and is built on J2EE and Struts.                                                                                                    |  |
|                    | BEA enhanced Beehive, which evolved from its BEA Workshop for<br>WebLogic Platform product, to provide a simplified development model<br>for all WebLogic applications. For more information about Apache<br>Beehive, see http://beehive.apache.org.                                                                                                    |  |

**Table 1-1 What's New that Impacts the Upgrade Process** 

| <b>Enhancement</b>                         | <b>Description</b>                                                                                                    |
|--------------------------------------------|----------------------------------------------------------------------------------------------------|
| <b>Metadata Annotations</b>                | The programming model for Web Services, EJBs, Java controls, and Java<br>Page Flows uses the new J2SE 5.0 metadata annotation language<br>(specified in JSR-175). In this programming model, you create a Java file<br>that uses annotations to specify the structure and characteristics of the<br>component. From these annotations, the compiler takes care of generating<br>the required supporting artifacts, including Java source code, deployment<br>descriptors, and so on. |
|                                            | The annotations that you can specify include:                                                                                                    |
|                                            | Web Service annotations defined Web Services Metadata for the Java<br>$\bullet$<br><i>Platform specification</i> (JSR-181). For more information, see<br>http://www.jcp.org/en/jsr/detail?id=181.                                                                                                    |
|                                            | EJB annotations as defined in EJBGen Reference in <i>Programming</i><br>$\bullet$<br>WebLogic Enterprise JavaBeans.                                                                                                    |
|                                            | Java control and NetUI (Page Flow) annotations as defined in Apache<br>$\bullet$<br>Beehive 2.0. For more information, see http://beehive.apache.org.                                                                                                    |
|                                            | WebLogic-specific annotations to support security policy<br>$\bullet$<br>configuration, asynchronous failure and response, and conversational<br>Web Service support. For more information, see Programming the<br>JWS File in Programming Web Services for WebLogic Server.                                                                                                    |
| Web Service Policy Framework               | Security and authentication configuration has been enhanced to use the<br>standards-based Web Services Policy Framework (WS-Policy), as<br>described in Configuring Message-Level Security for Web Services.                                                                                                    |
| XMLBean and XQuery API<br><b>Standards</b> | WebLogic 9.2 supports new standards for XMLBeans and XQuery APIs,<br>as described in XMLBeans and XQuery Implementations.                                                                                                    |

**Table 1-1 What's New that Impacts the Upgrade Process** 

| <b>Enhancement</b>             | <b>Description</b>                                                                                                    |
|--------------------------------|----------------------------------------------------------------------------------------------------|
| Changes in Directory Structure | WebLogic Server 9.2 offers the following enhancements to the structure<br>of the WebLogic domain directory:                                                                                                    |
|                                | To improve configuration management and promote XML file.<br>$\bullet$<br>validation, WebLogic Server supports the specification of domain<br>configuration data in multiple files, including config. xml in the<br>new <domain name="">/config directory. (Here, domain name<br/>specifies the domain directory.) In previous releases, the<br/>config. xml file was the repository for all configuration<br/>information. In WebLogic Integration 9.2, new subdirectories of the<br/>configuration modules for diagnostic,<br/>JDBC, JMS, Node Manager, and security subsystems. Each<br/>configuration file adheres to an XML Schema definition.</domain> |
|                                | Startup and shutdown scripts are maintained in the<br>$\bullet$<br>domain name/bin directory. In previous releases, they were<br>stored in the root directory of the domain.                                                                                                    |
|                                | In addition to the structural enhancements to the domain directory,<br>WebLogic Server supports new utilities for managing changes to server<br>configuration. These new tools enable you to implement a secure,<br>predictable means for distributing configuration changes in a domain. For<br>more information, see <i>Understanding Domain Configuration</i> .                                                                                                    |

**Table 1-1 What's New that Impacts the Upgrade Process** 

## <span id="page-9-0"></span>**The Upgrade Process**

WebLogic Integration allows you to upgrade using any one of the following methods:

- Single-Step—provides you the option to import the 8.x applications into the Eclipse workspace and then begin the upgrade process.
- Multi-Step—provides you the option to first import the files, upgrade them (individually or by directory) and then cancel the upgrade process, if you would like to continue at a later point of time.
- Upgrade from the command line—provides you the option to upgrade 8.x applications using an Ant task. In this method you use an 8.x work file as the source parameter and the Eclipse workspace as the destination parameter.

At a high-level, the steps involved in upgrading from WebLogic Integration 8.x to WebLogic Integration 9.2 or 9.2 MP1 are:

- Use the Upgrade Wizard, or the upgrade Starter command or the upgrade Ant task to upgrade WebLogic Integration 8.x.
- Use the WebLogic Upgrade Wizard to upgrade the domain. The Wizard updates the directory structure, and the following to WebLogic Integration 9.2 or 9.2 MP1:
	- a. WebLogic Domain
	- b. Domain Database Tables
	- c. Custom Security Providers
	- d. Node Managers
	- e. For 9.2 MP1, run the upgrade tool to modify config.xml to point to 9.2.1 libraries.
- Upgrade External resources such as Firewalls, Load Balancers, Databases, and LDAP servers. For example, Apache 1.3 should be upgraded to 2.0 and Oracle 8.1.7 should be upgraded to Oracle 9i to function with WebLogic Integration 9.2.
- Check and compare the supported configurations for [WebLogic Integration 9.x](http://edocs.bea.com/platform/suppconfigs/configs92/92_over/overview.html ) and [8.x](http://edocs.bea.com/platform/suppconfigs/configs81/81_over/overview.html ) and ensure that the configurations are upgraded to match version 9.x specifications.
- Use the Application Upgrade tool to upgrade the Application Source. You can run the tool from the Eclipse IDE or the command line. The Eclipse plug-in is an extension to the BEA Workshop for WebLogic Platform framework. It updates the:
	- a. Project model
	- b. Application source code
	- c. WebLogic Integration 8.x artifacts such as JPD, DTF/XQuery, JCX Controls and JCS files to WebLogic Integration 9.2 standards. It changes all file extensions such as .jpd, .jpf, .app, .jcs, .jcx, and .jws to .java. It also updates all JPD, DTF, JCX, and JCS Annotations to the JSR 175 based Annotation model.
	- d. Optionally, upgrade XQuery 2002 files to XQuery 2004. You may require to update these files manually.
- If required, you need to manually upgrade application components.
	- **Note:** Ensure that WebLogic Integration 8.x application process instances are run to completion in the appropriate environment before they are used in WebLogic Integration 9.2 environment.
- You need to recompile and redeploy the applications once the upgrade is complete.

Overview

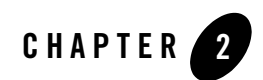

# <span id="page-12-1"></span><span id="page-12-0"></span>The Upgrade Process

This document provides information on upgrading from WebLogic Integration™ 8.1 to WebLogic Integration 9.2 or 9.2 MP1. Topics discussed include:

- ["Prerequisites" on page 2-1](#page-12-2)
- ["Upgrading Your WebLogic Integration Domain to 9.2" on page 2-1](#page-12-3)
- ["Upgrading Applications to WebLogic Integration 9.2" on page 2-3](#page-14-0)

## <span id="page-12-2"></span>**Prerequisites**

Before beginning the upgrade process, read *[Upgrading WebLogic Application Environments](http://e-docs.bea.com/common/docs92/upgrade/index.html)*. This guide describes the procedures to upgrade your application environment to WebLogic 9.2. An application environment includes applications, the WebLogic domains in which they are deployed, any application data associated with the domain, and may include external resources, such as database servers, firewalls, load balancers, and LDAP servers.

## <span id="page-12-3"></span>**Upgrading Your WebLogic Integration Domain to 9.2**

WebLogic Integration 9.2 Upgrade Wizard allows you to upgrade domains created only in WebLogic Integration 8.1 SP4, 8.1 SP5, 8.1 SP6, 8.5, 8.5 SP5 and 8.5 SP6 (also referred to as 8.1.x and 8.5.x in this document).

At a high-level, the steps performed by the wizard during a domain upgrade are as follows:

#### The Upgrade Process

- $\bullet$  Adds resources to support advanced Web services including the file store, WseeFileStore, and the JMS server, WseeJmsServer, and its associated JMS module.
- Updates and adds JMS and JDBC resources to support WebLogic Platform applications.
- Removes user-defined applications that have been deployed in the domain.
- Removes deprecated applications that have been deployed in the domain.
- Removes the JWSQueueTransport EJB, if it is present in the domain.
- Adds shared library modules to support Personalization ( $P13n$ ) applications. See also WebLogic Integration 9.2.1 library modules.
- Adds External Event Generators
- Adds the squathenticator security provider to the domain.
	- **Note:** Users portaladmin and weblogic are added to the SQLAuthenticator security provider. You can remove these users from the DefaultAuthenticator security provider after the domain is upgraded.
- Updates the following, if any data source is configured to use the PointBase database:
	- The database is automatically loaded in embedded mode and upgraded to PointBase v5.1.
	- The pointbase.ini file is updated to set database.home, documentation.home and pbembedded.lic for PointBase v5.1.
	- The database files are renamed from workshop to  $weblogic$  eval and the associated datasource JDBC driver URLs accordingly fixed.

The PointBase related environment settings are carried over to the upgraded domain scripts, setDomainEnv.cmd and setDomainEnv.sh.

You may encounter an error in Linux while running the upgrade script. The steps to fix this error are as follows:

- 1. Go to /etc
- 2. Rename ant.conf to ant.conf old. This file contains the default ANT HOME and JAVA HOME for the system which cannot be overwritten by . . /setDomainEnv.sh
- 3. Follow and complete the instructions in  $\frac{W_L}{HOME/interaction/upgrade/README.txt}$

For more information on the domain upgrade process and things you need to keep in mind during upgrade, see *[Upgrading a WebLogic Domain](http://e-docs.bea.com/common/docs92/upgrade/upgrade_dom.html)* available at the following URL: [http://edocs.bea.com/common/docs92/upgrade/upgrade\\_dom.html](http://e-docs.bea.com/common/docs92/upgrade/upgrade_dom.html) 

# <span id="page-14-0"></span>**Upgrading Applications to WebLogic Integration 9.2**

WebLogic Integration 9.2 provides a set of utilities that allow you to upgrade your 8.1.x or 8.5.x includes applications to 9.2. This section describes how to upgrade applications built using WebLogic Integration.

Note that during upgrade, the logic and intent of the application is not altered. WebLogic Integration simply migrates the code to make it compatible with 9.2. This would involve changes such as making the applications compatible with the Eclipse framework and converting Javadoc annotations to JSR 175 compliant annotations, among others.

## <span id="page-14-1"></span>**Before You Begin**

Complete the following tasks:

- Migrate all your applications to 8.1 (SP4, SP5, or SP6) or to 8.5 (or higher). For information on upgrading your older applications to these versions, see *[WebLogic](http://edocs.bea.com/wli/docs81/upgrade/index.html)  [Integration 8.1 Upgrade Guide](http://edocs.bea.com/wli/docs81/upgrade/index.html)*.
- Undeploy all version 8.1 applications before you upgrade the server.
- Verify that the WebLogic domain is not running.
- Check out your version 8.1.x or 8.5.x application source files that need to be upgraded.
- Upgrade the WebLogic Integration domain using the WebLogic Platform Domain Upgrade Wizard. For more information on upgrading your domain, see *[Upgrading a WebLogic](http://e-docs.bea.com/common/docs92/upgrade/upgrade_dom.html)  [Domain](http://e-docs.bea.com/common/docs92/upgrade/upgrade_dom.html)* available at the following URL: [http://edocs.bea.com/common/docs92/upgrade/upgrade\\_dom.html](http://e-docs.bea.com/common/docs92/upgrade/upgrade_dom.html)

## <span id="page-14-2"></span>**The Upgrade Process**

Application upgrade is a three-step process:

- Go through a list of items that will be upgraded
- Perform the application upgrade

• Fix errors reported in the log to ensure your applications run in WebLogic Integration 9.2 without any problem.

You can choose to upgrade your user applications using the Import Wizard or the Command Line utility—both provided by BEA Workshop for WebLogic Platform. Alternatively, you could use an Ant task. The subsequent sections describe these methods.

#### **Notes:**

- The upgrader does not support upgrade of user-developed helper source files such as Helper classes and 7.x controls.
- If you have specified any custom classloader hierarchies in addition to the standard classloader inversion hierarchy enforced by the 8.x process application, the application upgrader will not recognize these hierarchies. Instead, it generates a standard classloader inversion hierarchy that a WebLogic Integration 9.2 process application requires. You will then need to re-create your custom class loader hierarchy after the application upgrade is complete and then specify the classloader hierarchy in the weblogic-application.xml file.

### <span id="page-15-0"></span>**Using the Import Wizard to Upgrade Your Application**

You can use the Import Wizard provided by BEA Workshop for WebLogic Platform to upgrade your applications to 9.2. The wizard does not alter the logic and intent of the existing 8.1 applications, nor extract the applications from any source repository. It migrates the 8.1 source artifacts into the 9.2 source and project model. However, it retains the 8.1 Javadoc annotations as they do not require any special processing in 9.2. These annotations are also retained to facilitate any manual processing that may be required after upgrading the application.

The following are some of the tasks executed by the import wizard:

- Imports upgraded source code to the WebLogic Integration 9.2 workspace which you have specified.
- Upgrades 8.1.x or 8.5.x annotations to WebLogic Integration 9.2.
- Migrates your WebLogic Integration 8.1.x or 8.5.x source artifacts to WebLogic Integration 9.2. This involves the following steps:
	- Converts WebLogic Integration 8.1.x or 8.5.x project types to WebLogic Integration 9.2.
	- Optionally moves libraries from the 8.1.x or 8.5.x application Libraries directory to a new EAR project in the upgraded application.
- Moves JSP files into a WebContent directory.
- Upgrades Beehive NetUI JSP tags to WebLogic Integration 9.2.
- Optionally migrates Beehive NetUI JSP tags to Apache Beehive JSP tags.
- Moves XSD files that are in a Schema project into a Schemas directory of the Utility project.
- Moves Java packages and source into a src directory.
- **Note:** When you upgrade an 8.x application with an EJB or non-web or non-utility project that uses JPD or Process Proxy to make an RMI call to the JPD, do not add a process facet to all the non-web or non-utility projects. Instead, add the Library (Process Libraries) to the project's java build path as follows:
	- Select **Project**→**Properties**→**Java build**.
	- Select the Libraries tab, click **Add Library,** and select **Process Libraries**.

### <span id="page-16-0"></span>**Using the Command Line to Upgrade Applications**

BEA Workshop for WebLogic Platform also provides a command line utility that converts the entire application to work with WebLogic Integration 9.2.

The utility does not check out or delete files. It also does not check in the newly upgraded files automatically. It just copies the essential files over to the WebLogic Workshop 9.2 workspace for migration.

**Note:** When you run the command line utility, use JRE 1.5. Ensure that the classpath includes <%ECLIPSE\_HOME%>/startup.jar.

The command to upgrade your application is as follows:

```
java –cp %ECLIPSE_HOME%/startup.jar 
-Dwlw.application=%WORK_FILE%
-Dweblogic.home=%WL HOME%
org.eclipse.core.launcher.Main
-application com.bea.wlw.upgrade.upgradeStarter
-data %WORKSPACE%
-pluginCustomization %PREFS_FILE%
```
wherein,

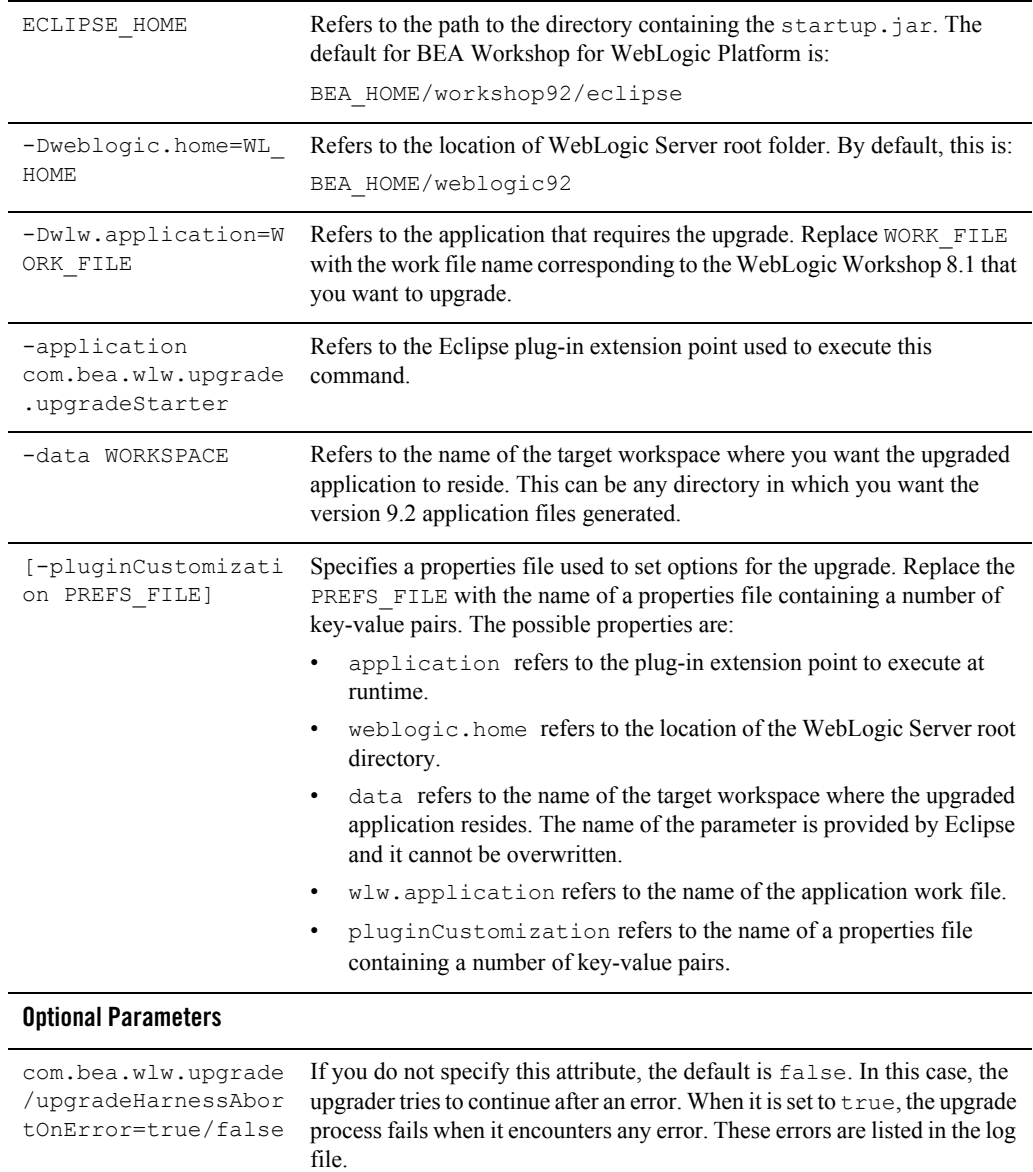

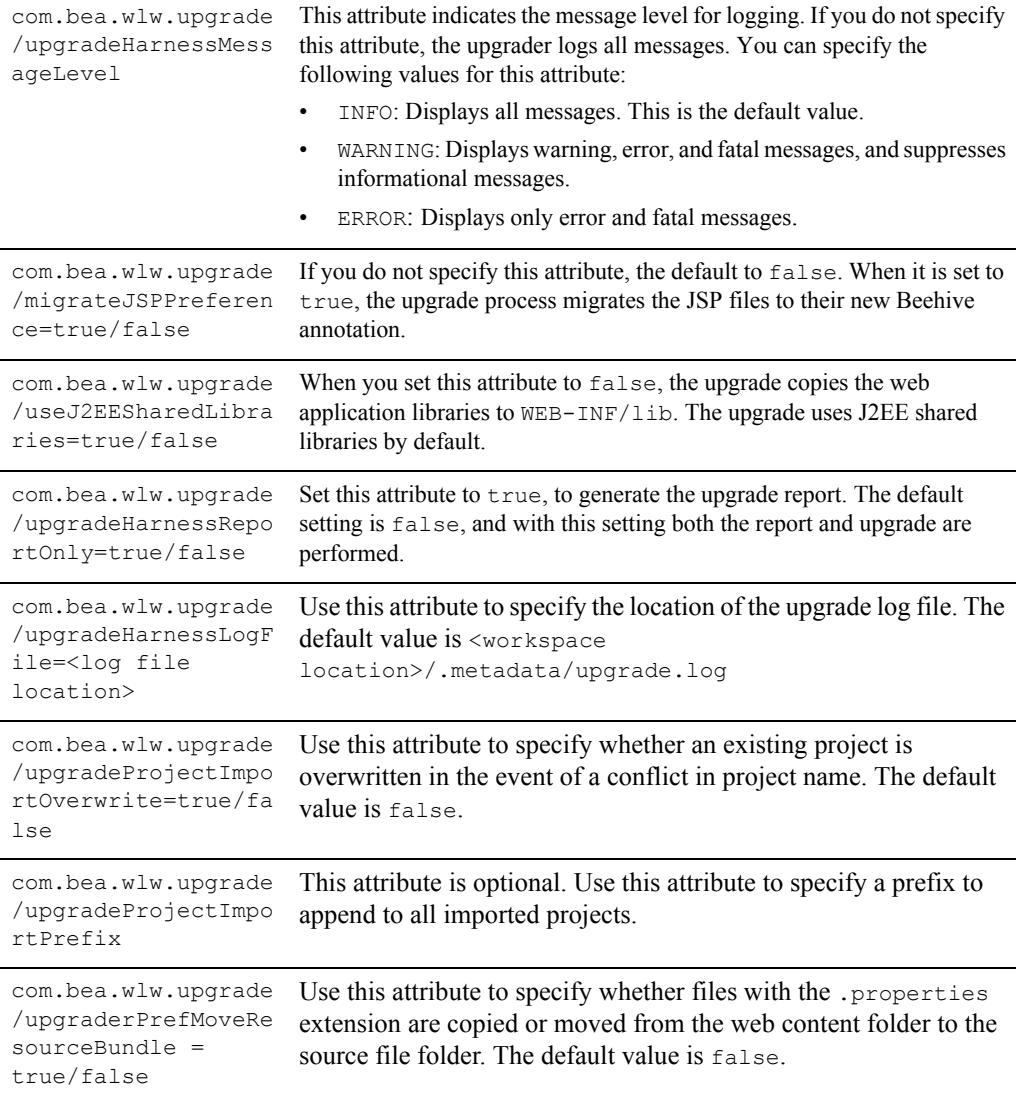

## <span id="page-18-0"></span>**Using an Ant task to Upgrade Your Applications**

You can use the Ant task to upgrade to WebLogic Integration 9.2.

#### The Upgrade Process

The command line upgrade contains an Ant task. You can locate the class of the Ant task in the wlw-upgrade.jar, deployed in the

**./<***WORKSHOP\_HOME***>**/eclipse/plugins/com.bea.wlw.upgrade\_9.2.0 folder.

**Note:** When you run the Ant task, ensure that the  $\ll \text{ECLIPSE}$  HOME  $\ll \gg$ /startup.jar is on the classpath of the task, as specified by the classpathref attribute in the following sample Ant task.

A following sample shows how you can invoke an Ant task:

```
<target name="workshopUpgrade"> 
  <echo message="${workshop.home}/eclipse"/> 
  <path id="eclipse.classpath"> 
  <fileset dir="${workshop.home}/eclipse/plugins" 
  includes="com.bea.wlw.**/wlw-upgrade.jar"/> 
  </path> 
  <taskdef name="upgradeTask" 
  classname="com.bea.wlw.upgrade.cmdline.UpgradeTask" 
  classpathref="eclipse.classpath"/>
  <upgradeTask data=%WORKSPACE%
```

```
eclipseHome=%ECLIPSE_HOME%
weblogicHome=%WL_HOME%
pluginCustomization=%PREFS_FILE%
wlwApplication=%WORK_FILE%/>
```

```
</target>
```
#### wherein,

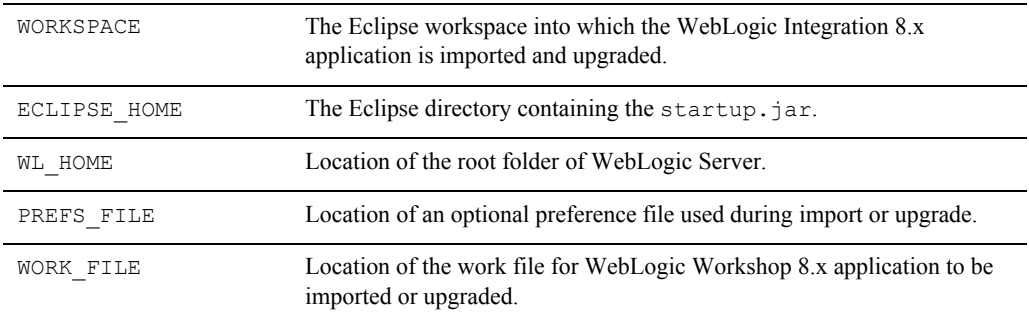

## <span id="page-20-0"></span>**Understanding the Upgrade Log**

WebLogic Integration 9.2 generates a log of the upgrade changes, errors, and warnings, irrespective of the upgrade process you choose. If you use the wizard, this log is displayed in a dialog that you can review before the process is complete.

The log file is generated after the upgrade is completed and it is saved as:

<UPGRADE\_WORKSPACE\_HOME>\.metadata\upgrade.log

A log message in the file appears as follows:

```
!SUBENTRY 1 com.bea.wlw.upgrade severity level date time
!MESSAGE Upgrade-related message.
```
The severity level contains two numbers with the same meaning. The date and time entries specify when the upgrade was attempted. The upgrade-related message describes the action, the warning logged, or the error that occurred. The following are two log entries:

!SUBENTRY 1 com.bea.wlw.upgrade 2 2 2006-02-27 17:17:53.687

!MESSAGE The 9.2 control context only supports a subset of the 8.1 control context APIs. Please see the Workshop for WebLogic upgrade documentation for more information.

!SUBENTRY 1 com.bea.wlw.upgrade 1 1 2006-02-27 17:17:53.687

!MESSAGE The import "com.bea.control.JwsContext" needs to be updated.

## <span id="page-20-1"></span>**Outages During or After Deployment**

You might encounter certain outages while trying to deploy your upgraded application. For information on outages, see the ["Known Limitations"]({DOCROOT}/relnotes/relnotesLimit.html) section, in WebLogic Integration Release Notes.

## <span id="page-20-2"></span>**Manual Changes Required After Upgrade**

- After upgrading the 8.1 domain, ensure that you have set the security policies on the Compatibility 8.1.x Task Plan and enabled the 'Anonymous' role in the Create Policy. Use the Worklist Administration Console (the default authorization provider) to set the Create Policy for the Compatibility 8.1.x task plan. If you are using a third-party authorizer, use the related third-party client tools to set the policy.
- If you are directly using MFL-derived XMLBeans types for internal use or during conversion of data from non-XML to XML as an intermediate form, you need to manually specify namespaces in the element constructors of these XQuery transformations upgraded from  $8x$

The Upgrade Process

## <span id="page-21-0"></span>**Known Limitations for Domain Upgrade**

When you are upgrading stateful JPD applications from WebLogic Integration 9.2.0.0 or 9.2.1.0 to 9.2.2.0 you could encounter the following error:

```
java.io.InvalidClassException: javax.xml.namespace.QName; local class 
incompatible: stream classdesc serialVersionUID = 4418622981026545151,
```
local class serialVersionUID = -9120448754896609940

This issue is due to a known bug in the JDK.

After upgrading the domain, before you restart the server, the suggested solution for systems running on:

• Windows is as follows:

Add the flag:

```
-Dcom.sun.xml.namespace.QName.useCompatibleSerialVersionUID=1.0 to the 
JAVA OPTIONS variable in the startWeblogic.cmd file, located under the
domain_home\bin directory to ensure a successful running process. Modify set 
JAVA_OPTIONS=%SAVE_JAVA_OPTIONS%
```
to

set JAVA\_OPTIONS=%SAVE\_JAVA\_OPTIONS%

-Dcom.sun.xml.namespace.QName.useCompatibleSerialVersionUID=1.0

• UNIX and Linux is as follows:

Modify the SAVE JAVA OPTIONS="\${JAVA OPTIONS}"

to

```
SAVE JAVA OPTIONS="${JAVA OPTIONS}
```
-Dcom.sun.xml.namespace.QName.useCompatibleSerialVersionUID=1.0"

## <span id="page-21-1"></span>**Testing the Upgrade**

After the upgrade is complete, you can optionally build and deploy the upgraded application to verify if the upgrade is successful. You can ensure that the required files have been moved or are available in the correct locations as follows:

• JPD Annotation Processor:

- The project and component beans that JPD requires must be available in the build/EJB directory.
- The wli-process.xml, wli-subscriptions.xml, and wlw-manifest.xml should be available in the build/processoutput/WEB-INF/directory.
- Channel Builder contains the wli-channels.xml file in the earProject/ear/META-INF/ directory.
- JDT Builder
- Beehive Control Builder
- XML Beans Builder

The Upgrade Process

<span id="page-24-1"></span><span id="page-24-0"></span>The following sections describe updates required to Business Processes and Control files before they can be used with WebLogic Integration 9.2.

- [Upgrading Business Processes \(JPDs\)](#page-24-2)
- [Upgrading JCX or WebLogic Integration Control Files](#page-29-0)
- [Upgrading JCS Control Files](#page-30-0)

## <span id="page-24-2"></span>**Upgrading Business Processes (JPDs)**

In the WebLogic Integration 9.2 environment, all JPD files are given a .java extension rather than their proprietary extension of .jpd. All WebLogic Integration JPD 8.1 annotations are upgraded to JSR 175-based annotations. All the JPD 8.1 or 8.5 annotations are categorized into: common, control and JPD annotations.

In WebLogic Integration 8.1.x and 8.5.x,  $\dot{\rho}$  pdContext within a JPD was annotated with @common:context. However, in WebLogic Integration 9.2, jpdContext is upgraded to @com.bea.wli.jpd.Context().

For example, a WebLogic Integration 8.x JPD Business Process Annotation is as follows:

```
/**
```
- \* @jpd:process process::
- \* <process name="EchoAsync">
- \* <clientRequest name="Client Request" method="clientRequest"/>
- \* <perform name="Perform" method="perform"/>

```
* <controlSend name="start" method="myTimerStart"/>
    * <clientCallback name="Client Response" 
method="clientResponseCallbackHandler"/>
    * <transaction name="Commit"/>
* </process>::
*/
```
After the JPD is upgraded to WebLogic Integration 9.2, the annotation is as follows:

```
@Process(
      process="<process name=\"EchoAsync\">\n" +
       " <clientRequest name=\"Client Request\"
      method=\"clientRequest\"/>\n" +
       " <perform name=\"Perform\" method=\"perform\"/>\n" +
       " <controlSend name=\"start\" method=\"myTimerStart\"/>\n" +
       " <clientCallback name=\"Client Response\" 
      method=\"clientResponseCallbackHandler\"/>\n" +
       " <transaction name=\"Commit\"/>\n" +
"</process>"
)
```
**Note:** WliTimerControl is the default WebLogic Integration timer control for JPDs.

**Note:** JMS transport was supported in WebLogic Integration 8.1 using  $\gamma$  ws. queue for use by BEA Workshop for WebLogic Platform based artifacts (such as business processes and JWS). In WebLogic Integration 9.2, JWS uses weblogic.wsee.DefaultQueue as the default queue for JMS transport whereas business processes still require  $jws$ . queue. Also note that even though WebLogic Integration 9.2 allows you to specify any JMS queue for JMS transport, you must not use  $\gamma$  is  $\gamma$  queue for new JWS applications as that causes conflict in the WebLogic Integration enabled domain. Do not use jws.queue or customize the queue name (using jws.properties) with JWS applications in WebLogic Integration 9.2.

[Table 3-1](#page-26-0) provides WebLogic Integration JPD 8.1.x or 8.5.x to 9.2 JPD annotation upgrade information.

| 8.1<br>Annotation                  | <b>Attribute</b>        | 9.2 Annotation                           | <b>Attribute</b>      | <b>Comments</b>                                                     |
|------------------------------------|-------------------------|------------------------------------------|-----------------------|---------------------------------------------------------------------|
| jpd:ebxml                          |                         | Ebxml                                    |                       | Specifies the ebXML<br>parameters for a<br>process.                 |
|                                    | ebxml-action-mo<br>de   |                                          | ebxmlActionMod<br>e   |                                                                     |
|                                    | ebxml-service-n<br>ame. |                                          | ebxmlServiceNa<br>me. |                                                                     |
|                                    | protocol-name           |                                          | protocolName          |                                                                     |
| jpd:ebxml-<br>method               |                         | EbXMLMethod                              |                       | Specifies the ebXML<br>parameters for a<br>method.                  |
|                                    | envelope                |                                          | envelope              |                                                                     |
| jpd:mb-sta<br>tic-subscr<br>iption |                         | MessageBroker<br>.StaticSubscr<br>iption |                       | Specifies the<br>subscription parameters<br>for a business process. |
|                                    | channel-name            |                                          | channelName           |                                                                     |
|                                    | xquery                  |                                          | xquery                |                                                                     |
|                                    | filter-value-ma<br>tch  |                                          | filterValueMat<br>ch  |                                                                     |
|                                    | message-metadat<br>a    |                                          | messageMetaDat<br>a   |                                                                     |
|                                    | message-body            |                                          | messageBody           |                                                                     |
|                                    | suppressible            |                                          | suppressible          |                                                                     |

<span id="page-26-0"></span>**Table 3-1 JPD Annotations**

| 8.1<br>Annotation  | <b>Attribute</b>     | 9.2 Annotation | <b>Attribute</b>    | <b>Comments</b>                                                       |
|--------------------|----------------------|----------------|---------------------|-----------------------------------------------------------------------|
| jpd:proces<br>S    |                      | Process        |                     | Specifies settings for a<br>business process.                         |
|                    | binding              |                | binding             |                                                                       |
|                    | name                 |                | name                |                                                                       |
|                    | freezeOnFailure      |                | freezeOnFailur<br>e |                                                                       |
|                    | onSyncFailure        |                | onSyncFailure       |                                                                       |
|                    | retryCount           |                | retryCount          |                                                                       |
|                    | retryDelay           |                | retryDelay          |                                                                       |
|                    | stateless            |                | isStateless         |                                                                       |
|                    | process              |                | process             |                                                                       |
| jpd:rosett<br>anet |                      | RosettaNet     |                     | Specifies the Rosettnet<br>properties for a process.                  |
|                    | protocol-name        |                | protocolName        |                                                                       |
|                    | protocol-versio<br>n |                | protocolVersio<br>n |                                                                       |
|                    | pip-name             |                |                     |                                                                       |
|                    | pip-version          |                | pipVersion          |                                                                       |
|                    | pip-role             |                | pipRole             |                                                                       |
| jpd:select<br>or   |                      | Selector       |                     | Precedes an XQuery<br>definition in a business<br>process (JPD) file. |
|                    | xquery               |                | xquery              |                                                                       |

**Table 3-1 JPD Annotations**

| 8.1<br>Annotation              | <b>Attribute</b> | 9.2 Annotation        | <b>Attribute</b> | <b>Comments</b>                                                                                                    |
|--------------------------------|------------------|-----------------------|------------------|----------------------------------------------------------------------------------------------------|
| jpd:transf<br>orm              |                  | Transform             |                  | Annotates a<br>transformation control<br>instance, which is<br>instantiated<br>automatically at run<br>time.                                                                     |
| jpd:unexpe<br>cted-messa<br>qe |                  | UnexpectedMes<br>sage |                  | Specifies settings that<br>allow a business<br>process to ignore a<br>message received<br>before the process flow<br>encounters the node at<br>which the message is<br>expected. |
|                                | action           |                       | action           |                                                                                                    |
| jpd:versio<br>n                |                  | Version               |                  | Specifies how to invoke<br>subprocesses when<br>different versions of the<br>parent process exist.                                                                               |
|                                | strategy         |                       | strategy         |                                                                                                    |
| jpd:xml-li<br>st.              |                  | XmlList               |                  | Annotates business<br>process variable of<br>Untyped XML -<br>XmlObjectList.                                                                                                    |
| jpd:xquery                     |                  | Xquery                |                  | Precedes the global<br>XQuery definitions in a<br>JPD file.                                                                                                    |
|                                | version          |                       | version          | Represents the version<br>of XQuery language<br>specification.                                                                                                    |
|                                | proloque         |                       | prologue         |                                                                                                    |

**Table 3-1 JPD Annotations**

**Table 3-1 JPD Annotations**

| 8.1<br>Annotation     | <b>Attribute</b> | <b>9.2 Annotation</b> | Attribute | <b>Comments</b>                                        |
|-----------------------|------------------|-----------------------|-----------|--------------------------------------------------------|
| jpd:input-<br>message |                  | InputMessage          |           | Validates the typed<br>XBean parameter at run<br>time. |
|                       | validate         |                       | validate  |                                                        |

## <span id="page-29-0"></span>**Upgrading JCX or WebLogic Integration Control Files**

After the upgrade to WebLogic Integration 9.2:

- All the WebLogic Integration Control files are renamed with a  $\cdot$  java extension
- All the WebLogic Integration Control files with 8.x annotations are upgraded to JSR 175 based annotations.
- The Control Interfaces are annotated according to the Beehive standard with @ControlExtension.
- New attributes required for any control are added during the upgrade.
- New import statements are added to the existing import statements during the upgrade if required.

For example, if a WebLogic Integration 8.1 JCX contains the following annotation:

```
/**
     * @jc:task-create
     * name="{name}"
*/
```
In WebLogic Integration 9.2 it is upgraded to:

```
@TaskCreate(name = "{name}", 
taskTypeId.path = "/Worklist/Compactibility 8.1.x".taskTypeId.version = 9.0f,taskTypeId.worklistHostApplicationId = "worklist-ejbs-81x"
```
)

Other useful references are:

- [Upgrading Controls](http://edocs/workshop/docs92/ws_platform/upgrading/conUpgradingJavaControls.html)
- [WebLogic Integration Annotations Reference]({DOCROOT}/annotations/)

## <span id="page-30-0"></span>**Upgrading JCS Control Files**

After the upgrade to WebLogic Integration 9.2, JCS control files are renamed with a .java extension. The JCS control files that contain WebLogic Integration control annotations are upgraded.

[Table 3-2](#page-30-1) provides information on upgrades to WebLogic Integration 8.1 to 9.2 JSC annotations.

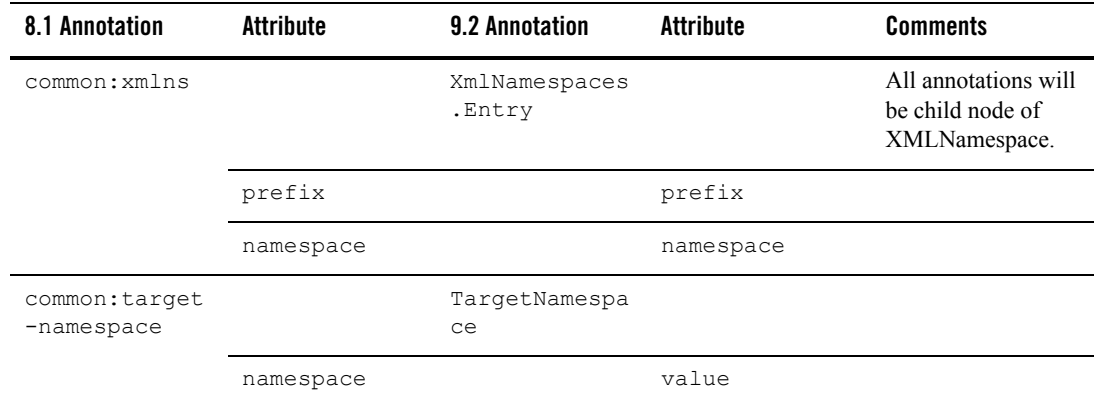

### <span id="page-30-1"></span>**Table 3-2 JCS Annotations**

| 8.1 Annotation             | <b>Attribute</b>           | 9.2 Annotation | <b>Attribute</b>         | <b>Comments</b>                                                                                                    |
|----------------------------|----------------------------|----------------|--------------------------|----------------------------------------------------------------------------------------------------|
| common: securi<br>ty       |                            | Security       |                          | All annotations will<br>be child nodes of<br>schemas.                                                                  |
|                            | roles-allowed              |                | rolesAllowed             |                                                                                                    |
|                            | roles-referen<br>ced       |                | rolesReference<br>d      |                                                                                                    |
|                            | run-as                     |                | runAs                    |                                                                                                    |
|                            | run-as-princi<br>pal       |                | runAsPrincipal           |                                                                                                    |
|                            | single-princi<br>pal       |                | singlePrincipa<br>ı      |                                                                                                    |
|                            | callback-role<br>s-allowed |                | callbackRolesA<br>llowed |                                                                                                    |
| jcs:jc-jar                 |                            | $<$ none $>$   |                          | Primarily used in<br>WebLogic<br>Workshop 8.1. It is<br>no longer used in<br>WebLogic<br>Workshop for<br>Platform 9.2. |
| common:schema              |                            | Schemas. Entry |                          | All annotations will<br>be child nodes of<br>schemas.                                                                  |
|                            | file                       |                | file                     |                                                                                                    |
|                            | inline                     |                | inline                   |                                                                                                    |
| common: messag<br>e-buffer |                            | MessageBuffer  |                          |                                                                                                    |
|                            | enable                     |                | enable                   |                                                                                                    |
|                            | retry-count                |                | retryCount               |                                                                                                    |
|                            | retry-delay                |                | retryDelay               |                                                                                                    |

**Table 3-2 JCS Annotations**

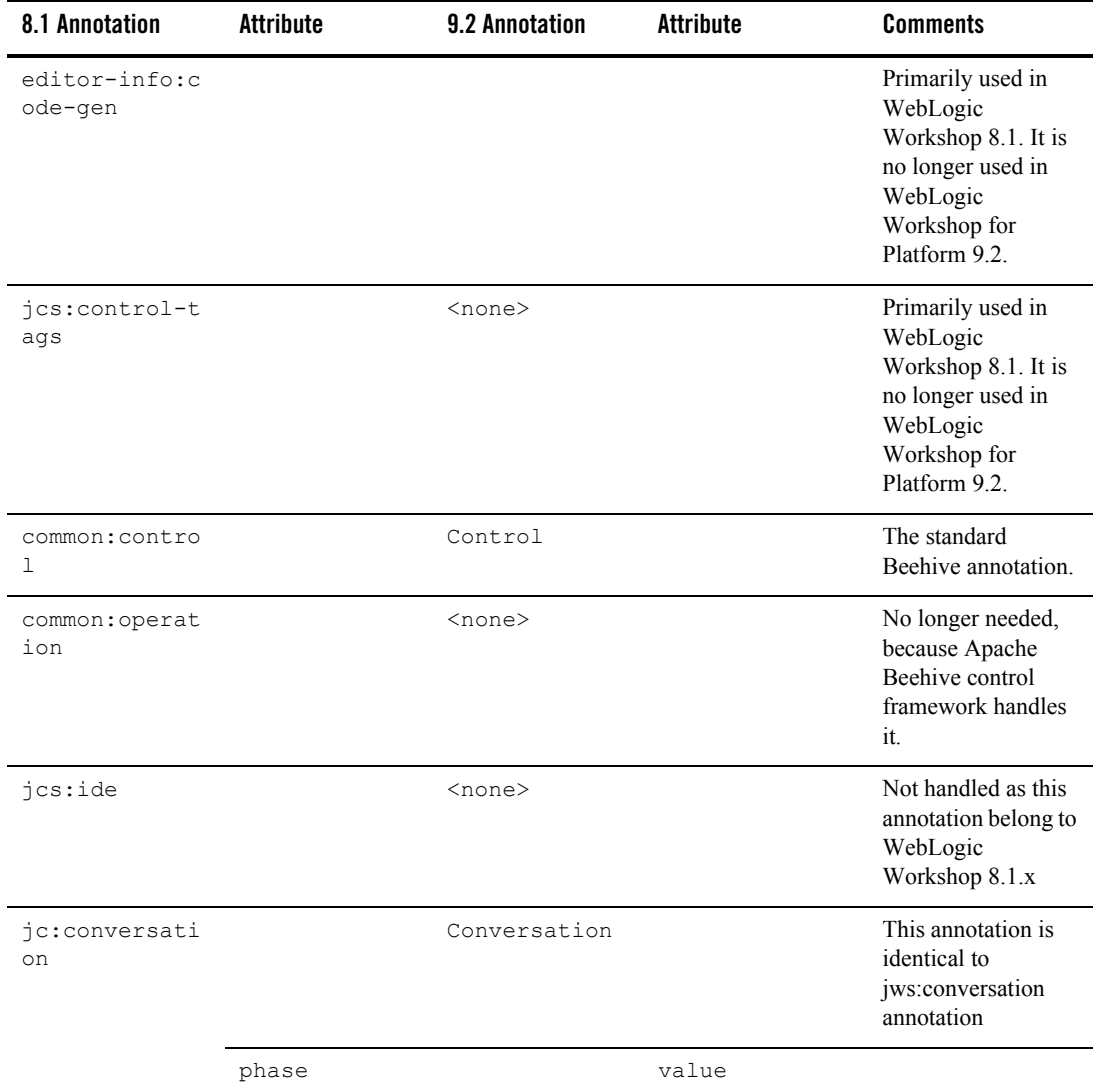

### **Table 3-2 JCS Annotations**

**Table 3-2 JCS Annotations**

| 8.1 Annotation               | <b>Attribute</b> | <b>9.2 Annotation</b> | Attribute | <b>Comments</b>                                                                                                    |
|------------------------------|------------------|-----------------------|-----------|----------------------------------------------------------------------------------------------------|
| jcs:suppress-<br>common-tags |                  | $<$ none $>$          |           | Primarily used in<br>WebLogic<br>Workshop 8.1. It is<br>no longer used in<br>WebLogic<br>Workshop for<br>Platform 9.2. |

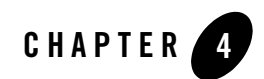

# <span id="page-34-1"></span><span id="page-34-0"></span>Control Annotations

The following sections describe upgrades to WebLogic Integration Control annotations.

- ["Application View Controls" on page 4-2](#page-35-0)
- ["Data Transformation Controls" on page 4-3](#page-36-0)
- ["Email Controls" on page 4-5](#page-38-0)
- ["File Controls" on page 4-7](#page-40-0)
- ["HTTP Controls" on page 4-8](#page-41-0)
- ["Message Broker Controls" on page 4-9](#page-42-0)
- ["MQSeries Controls" on page 4-10](#page-43-0)
- ["Process Controls" on page 4-13](#page-46-0)
- ["Service Broker Controls" on page 4-15](#page-48-0)
- ["Task Control Control-level Annotations" on page 4-16](#page-49-0)
- ["Task Control Method-level Annotations" on page 4-20](#page-53-0)
- ["Task Worker Control Control-level Annotation" on page 4-31](#page-64-0)
- ["Task Worker Control Method-level Annotations" on page 4-31](#page-64-1)
- ["Dynamic Transformation Controls" on page 4-39](#page-72-0)
- ["WebLogic Integration JMS Controls" on page 4-40](#page-73-0)

• ["TIBCO RV Controls" on page 4-42](#page-75-0)

# <span id="page-35-0"></span>**Application View Controls**

[Table 4-1](#page-35-1) provides information on upgrades to Application View Control annotations.

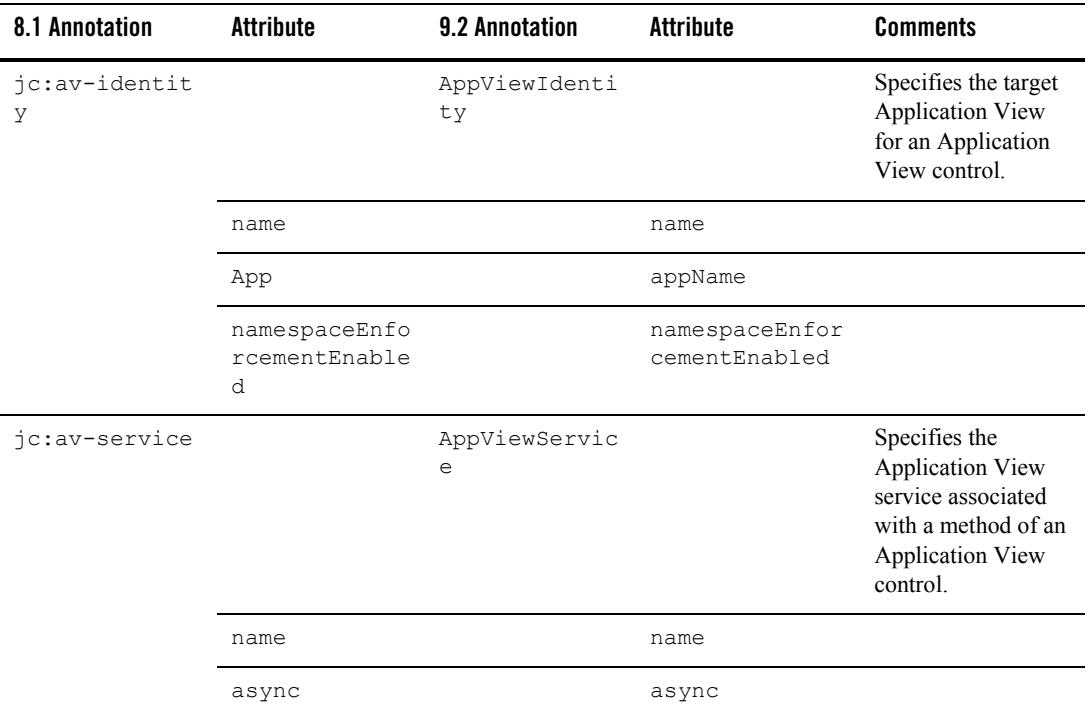

### <span id="page-35-1"></span>**Table 4-1 Application View Controls**
# **Data Transformation Controls**

[Table 4-2](#page-36-0) provides information on upgrades to Data Transformation Control annotations.

<span id="page-36-0"></span>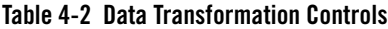

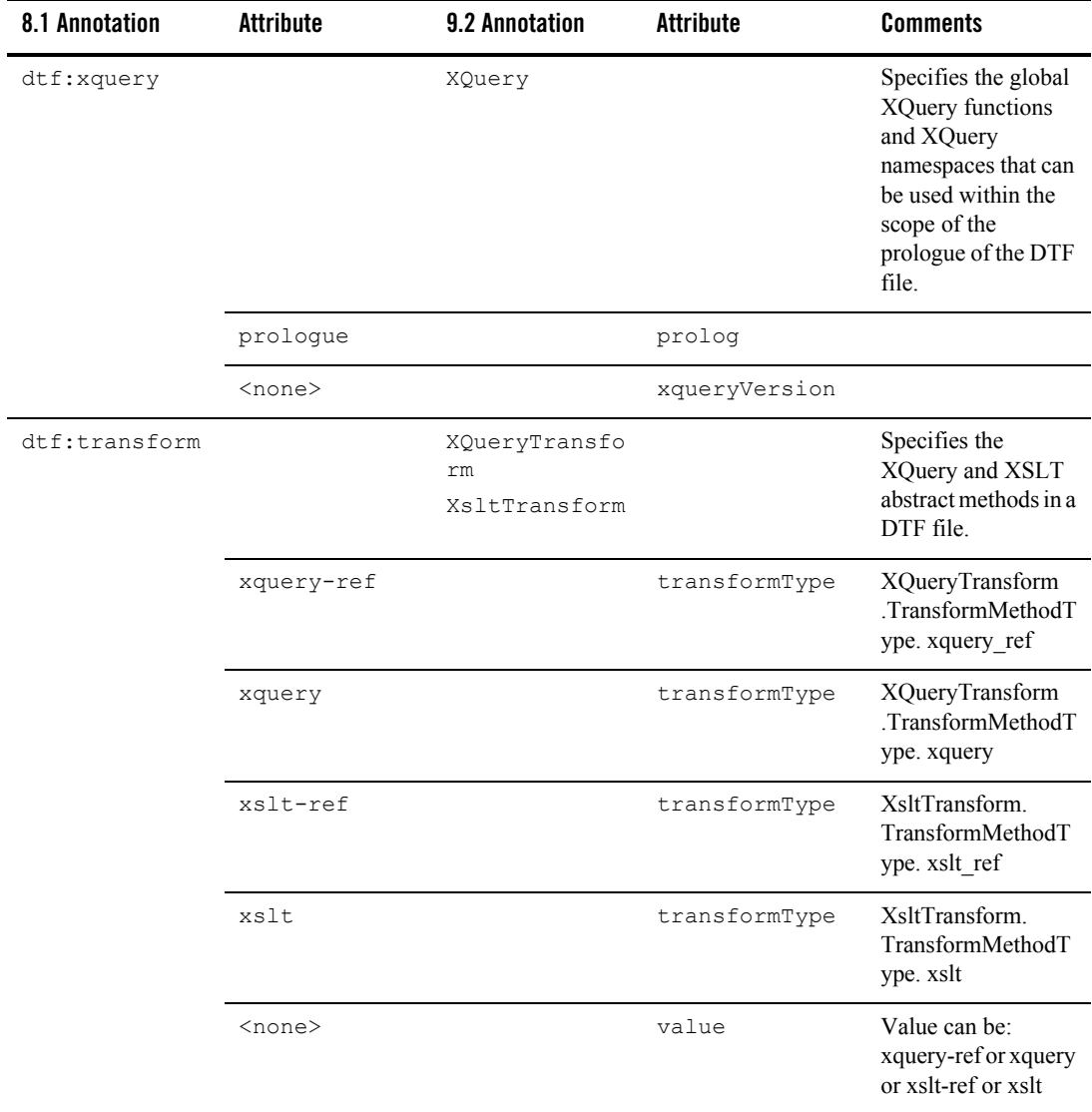

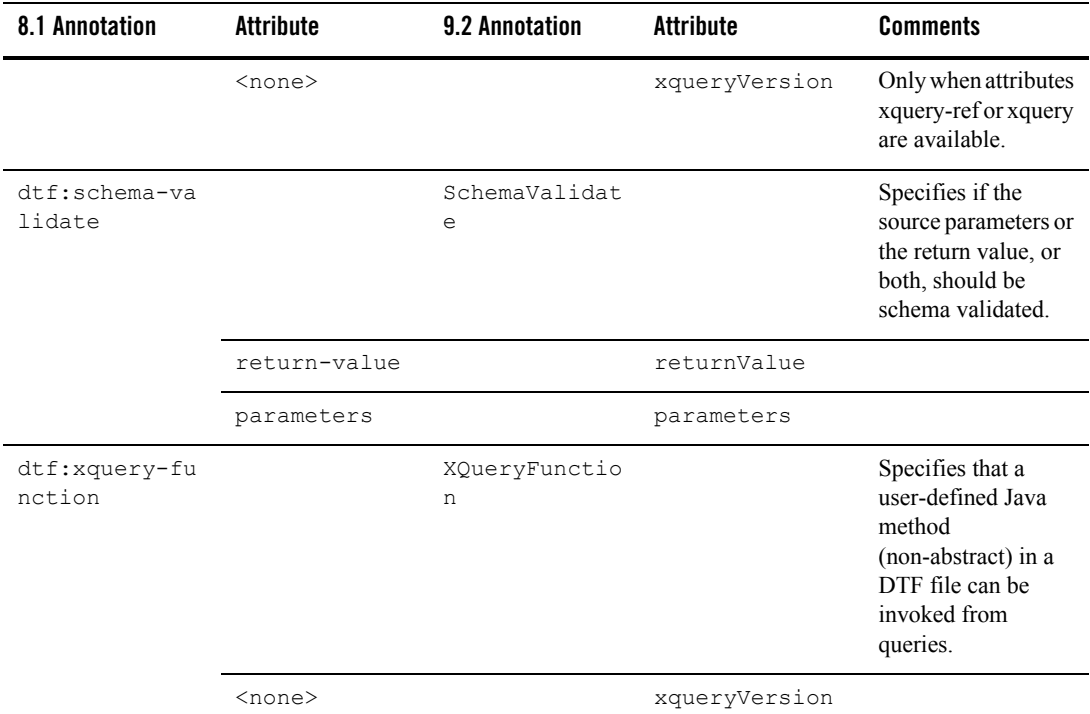

### **Table 4-2 Data Transformation Controls**

# **Email Controls**

[Table 4-3](#page-38-0) contains information on upgrades to Email Control annotations.

#### <span id="page-38-0"></span>**Table 4-3 Email Controls**

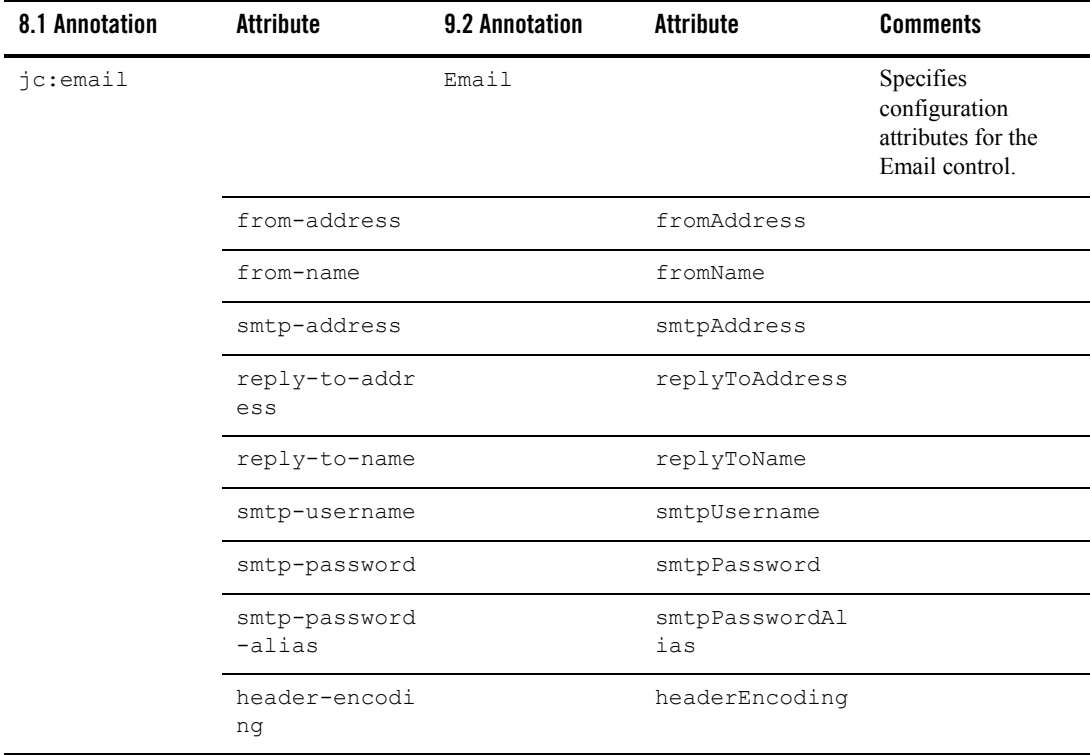

#### **Table 4-3 Email Controls**

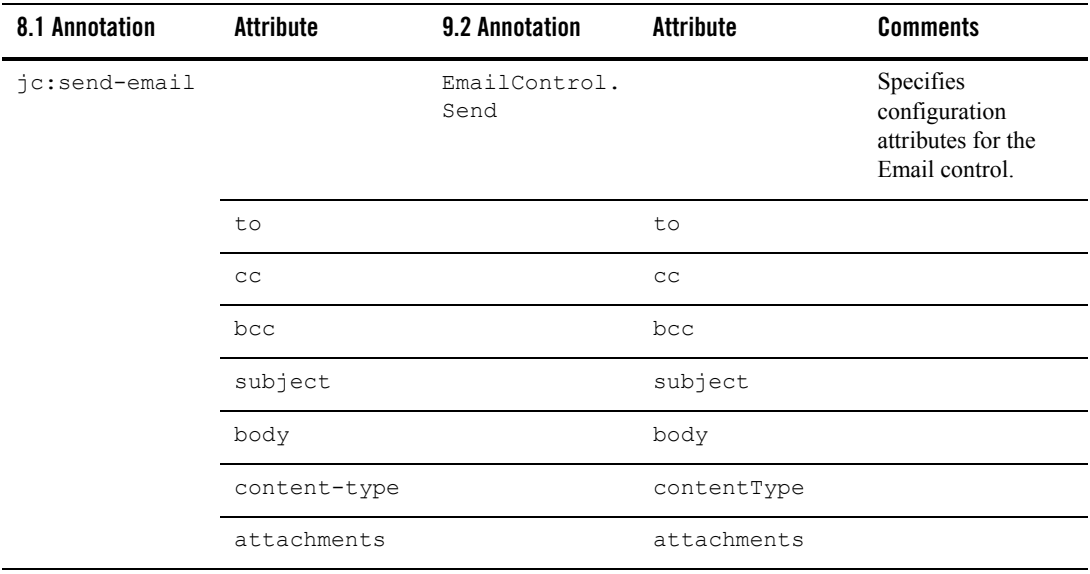

## **File Controls**

[Table 4-4](#page-40-0) contains information on upgrades to File Control annotations.

#### <span id="page-40-0"></span>**Table 4-4 File Controls**

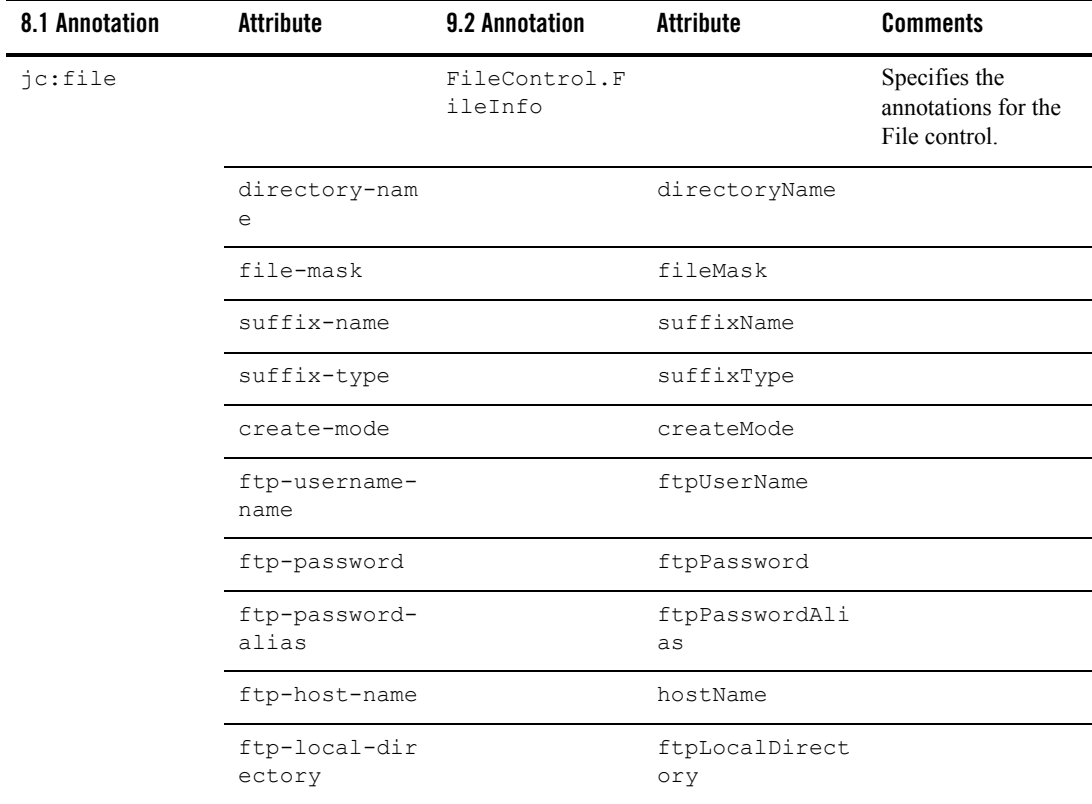

**Table 4-4 File Controls**

| 8.1 Annotation        | <b>Attribute</b>       | 9.2 Annotation            | Attribute                   | <b>Comments</b>                                                 |
|-----------------------|------------------------|---------------------------|-----------------------------|-----------------------------------------------------------------|
| jc:file-opera<br>tion |                        | FileControl.0<br>peration | FileControl.IO<br>Operation | Specifies<br>configuration<br>attributes for a File<br>control. |
|                       | io-type                |                           | ioType                      |                                                                 |
|                       | file-content           |                           | fileContent                 |                                                                 |
|                       | record-size            |                           | recordSize                  |                                                                 |
|                       | delimiter-str<br>ing   |                           | delimiterStrin<br>q         |                                                                 |
|                       | delimiter-che<br>ckbox |                           | delimiterCheck<br>box       |                                                                 |
|                       | encoding               |                           | encoding                    |                                                                 |

### **HTTP Controls**

[Table 4-5](#page-41-0) contains information on upgrades to HTTP Control annotations.

#### <span id="page-41-0"></span>**Table 4-5 HTTP Controls**

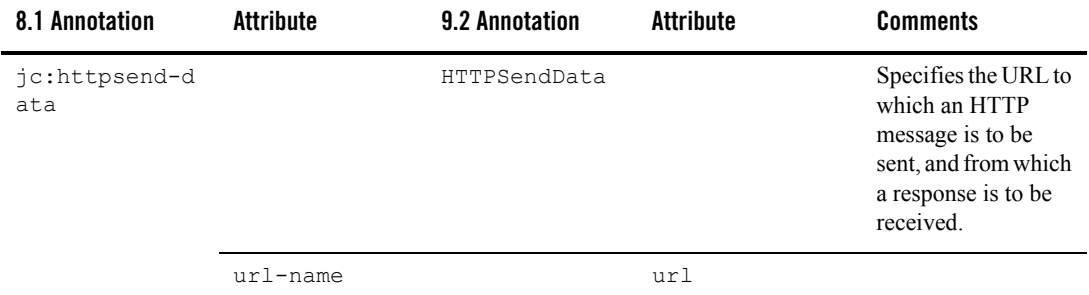

### **Message Broker Controls**

[Table 4-6](#page-42-0) contains upgrade information for Message Broker Control annotations.

<span id="page-42-0"></span>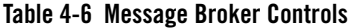

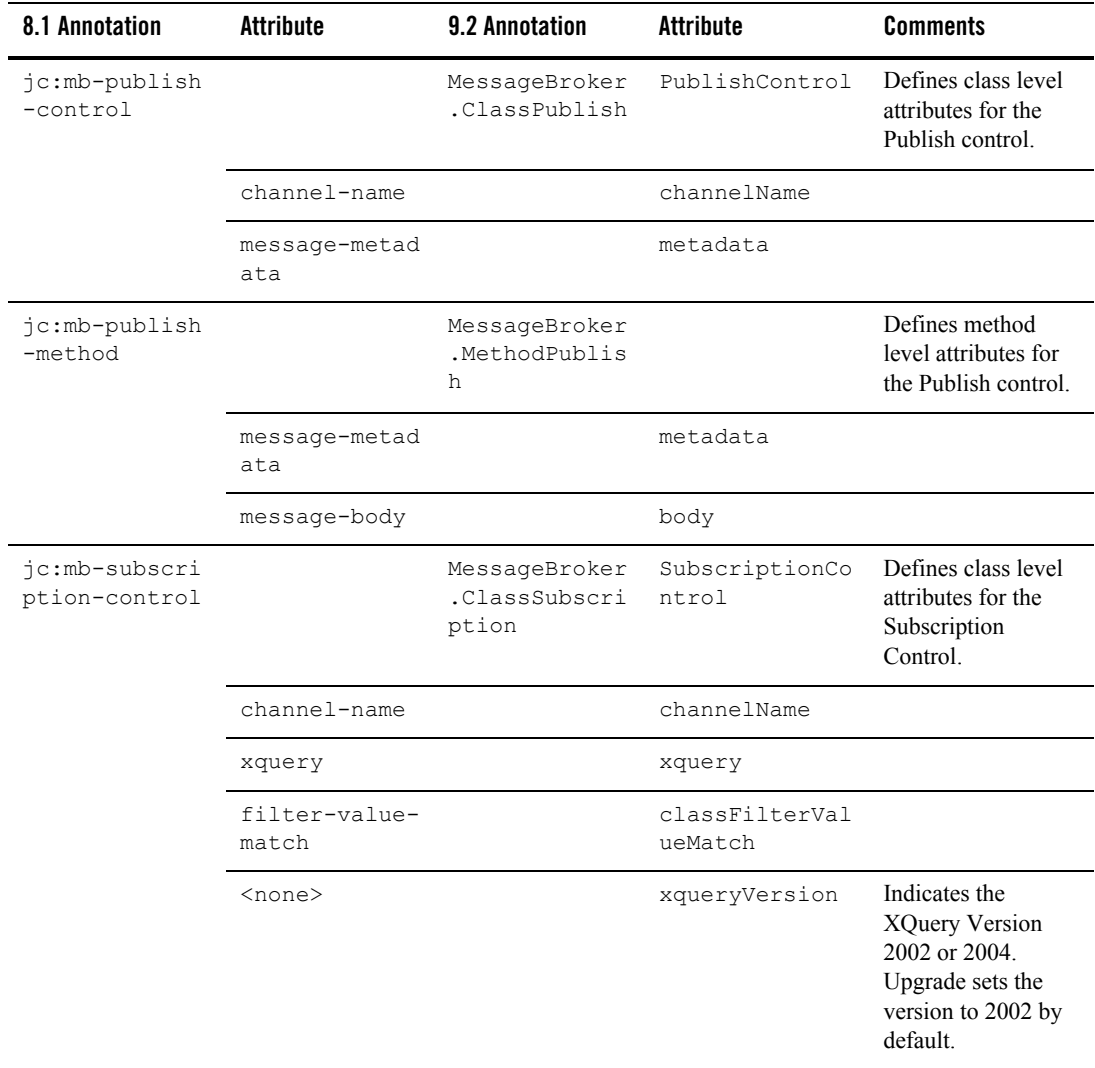

#### **Table 4-6 Message Broker Controls**

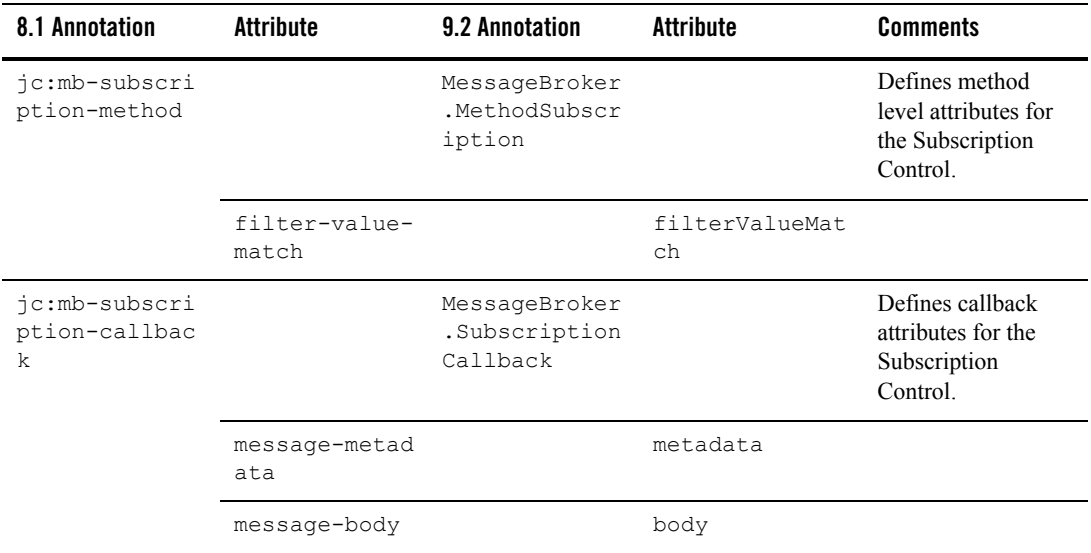

### **MQSeries Controls**

[Table 4-7](#page-43-0) contains information on upgrades to MQSeries Control annotations.

<span id="page-43-0"></span>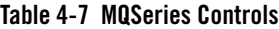

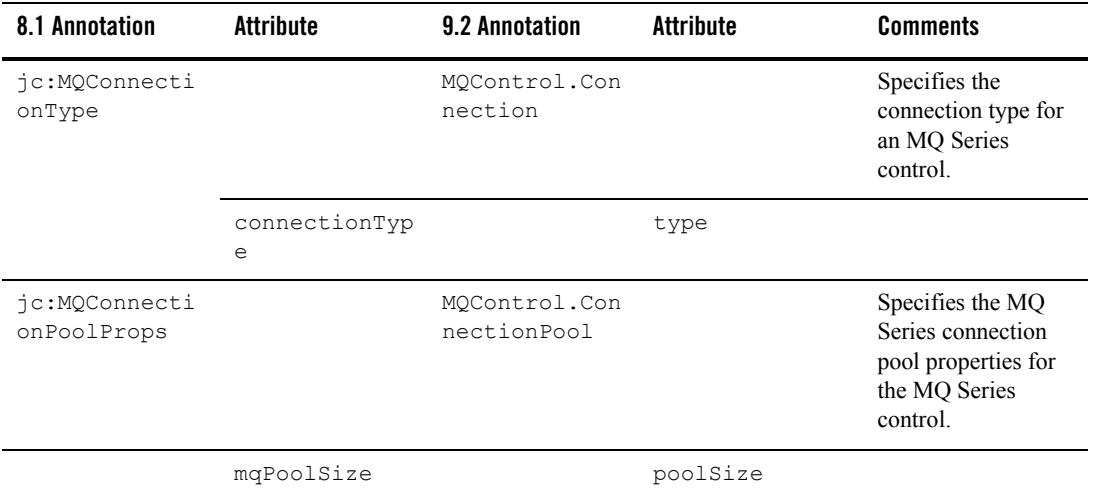

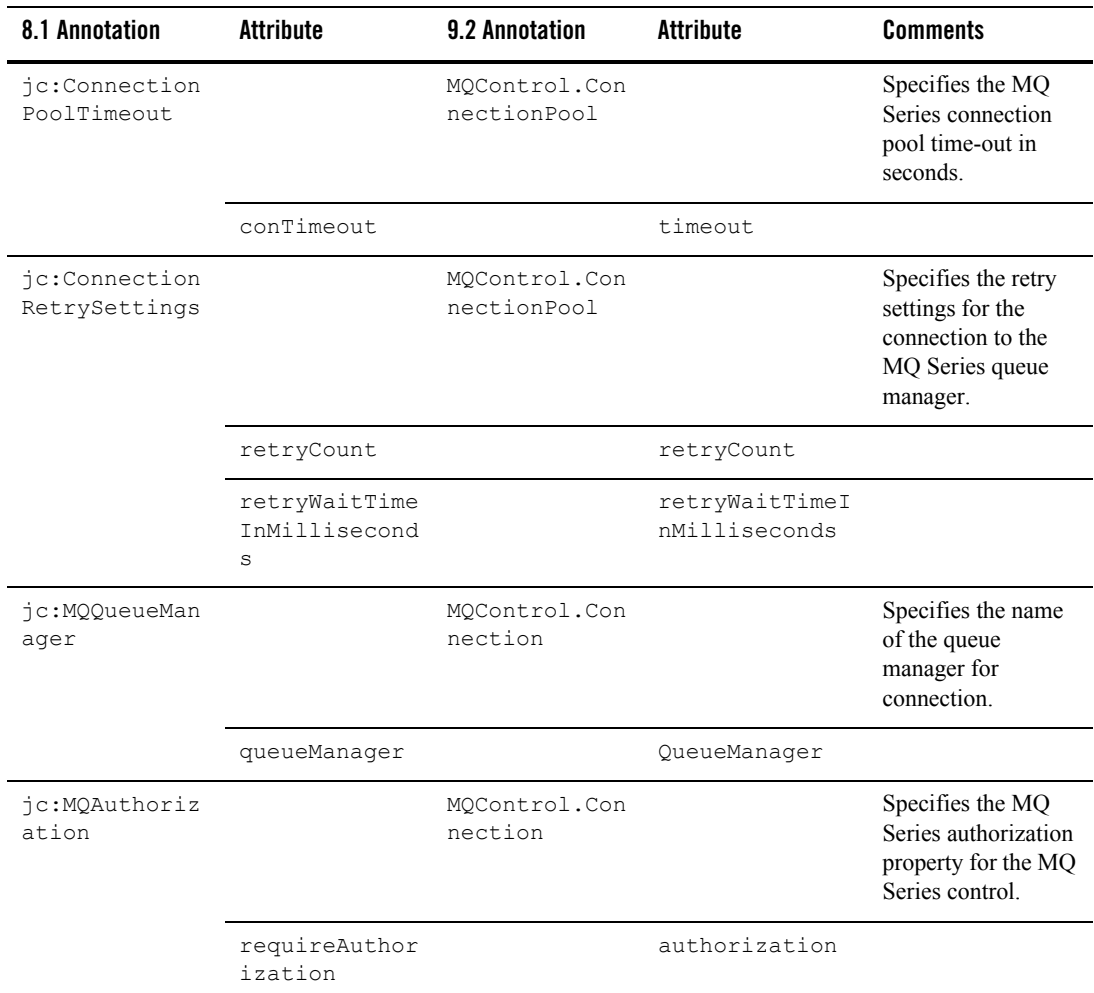

#### **Table 4-7 MQSeries Controls**

**Table 4-7 MQSeries Controls**

| 8.1 Annotation      | <b>Attribute</b>      | 9.2 Annotation            | <b>Attribute</b>      | <b>Comments</b>                                                                           |
|---------------------|-----------------------|---------------------------|-----------------------|-------------------------------------------------------------------------------------------|
| jc:TCPSetting<br>S  |                       | MQControl.TCP<br>Settings |                       | Specifies the TCP<br>connection settings<br>for the MQ Series<br>control.                 |
|                     | host                  |                           | host                  |                                                                                           |
|                     | port                  |                           | port                  |                                                                                           |
|                     | channel               |                           | channel               |                                                                                           |
|                     | ccsid                 |                           | ccsid                 |                                                                                           |
|                     | user                  |                           | user                  |                                                                                           |
|                     | password              |                           | password              |                                                                                           |
|                     | sendExit              |                           | sendExit              |                                                                                           |
|                     | receiveExit           |                           | receiveExit           |                                                                                           |
|                     | securityExit          |                           | securityExit          |                                                                                           |
| jc:SSLSetting<br>S  |                       | MQControl.SSL<br>Settings |                       | Specifies the SSL<br>settings for the MQ<br>Series control.                               |
|                     | sslRequired           |                           | sslRequired           |                                                                                           |
|                     | twoWaySSLRequ<br>ired |                           | twoWaySSLRequi<br>red |                                                                                           |
| jc:DefaultQue<br>ue |                       | MQControl.Con<br>nection  |                       | Specifies the default<br>queue name to be<br>used for sending and<br>retrieving messages. |
|                     | defaultQueueN<br>ame  |                           | defaultQueueNa<br>me  |                                                                                           |

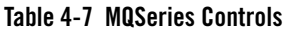

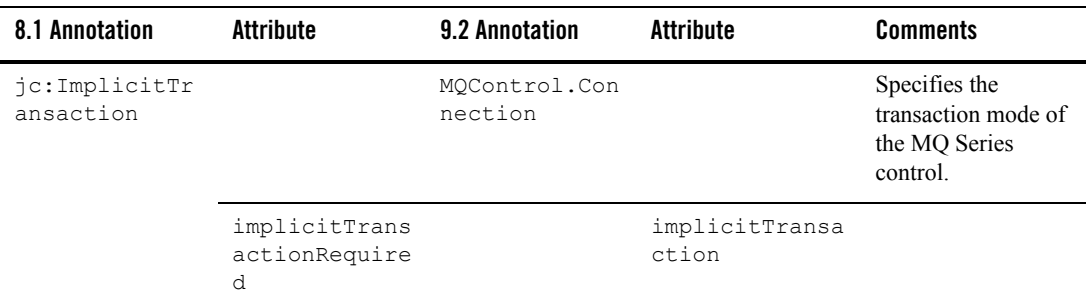

### **Process Controls**

[Table 4-8](#page-46-0) contains information on upgrades to Process Control annotations.

<span id="page-46-0"></span>**Table 4-8 Process Controls**

| 8.1 Annotation             | <b>Attribute</b> | <b>9.2 Annotation</b> | <b>Attribute</b> | <b>Comments</b>                                                                                                    |
|----------------------------|------------------|-----------------------|------------------|----------------------------------------------------------------------------------------------------|
| common: messag<br>e-buffer |                  | MessageBuffer         |                  | Specifies that there<br>should be a queue<br>between the<br>component's<br>implementation<br>code and the<br>message transport<br>wire for the<br>specified method or<br>callback. |
|                            | enable           |                       | enable           |                                                                                                    |
|                            | retry-count      |                       | retryCount       |                                                                                                    |
|                            | retry-delay      |                       | retryDelay       |                                                                                                    |

**Table 4-8 Process Controls**

| 8.1 Annotation      | <b>Attribute</b> | 9.2 Annotation | <b>Attribute</b> | <b>Comments</b>                                                                                                    |
|---------------------|------------------|----------------|------------------|----------------------------------------------------------------------------------------------------|
| jc:conversati<br>on |                  | Conversation   |                  | Specifies the role<br>that a control's<br>method or callback<br>plays in a<br>conversation. This<br>annotation is<br>identical to the<br>jws:conversati<br>on annotation.                                          |
|                     | phase            |                | value            |                                                                                                    |
| jc:location         |                  | Location       |                  | Specifies the URL at<br>which a Web service<br>control accepts<br>requests for each<br>supported protocol.<br>This annotation is<br>identical to the<br>corresponding web<br>service annotation,<br>@jws:location. |
|                     | uri              |                | uri              |                                                                                                    |
|                     | http-url         |                | httpUrl          |                                                                                                    |
|                     | $jms-url$        |                | jmsUrl           |                                                                                                    |

### **Service Broker Controls**

[Table 4-9](#page-48-0) contains information on upgrades to Service Broker Control annotations.

<span id="page-48-0"></span>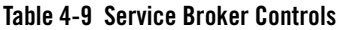

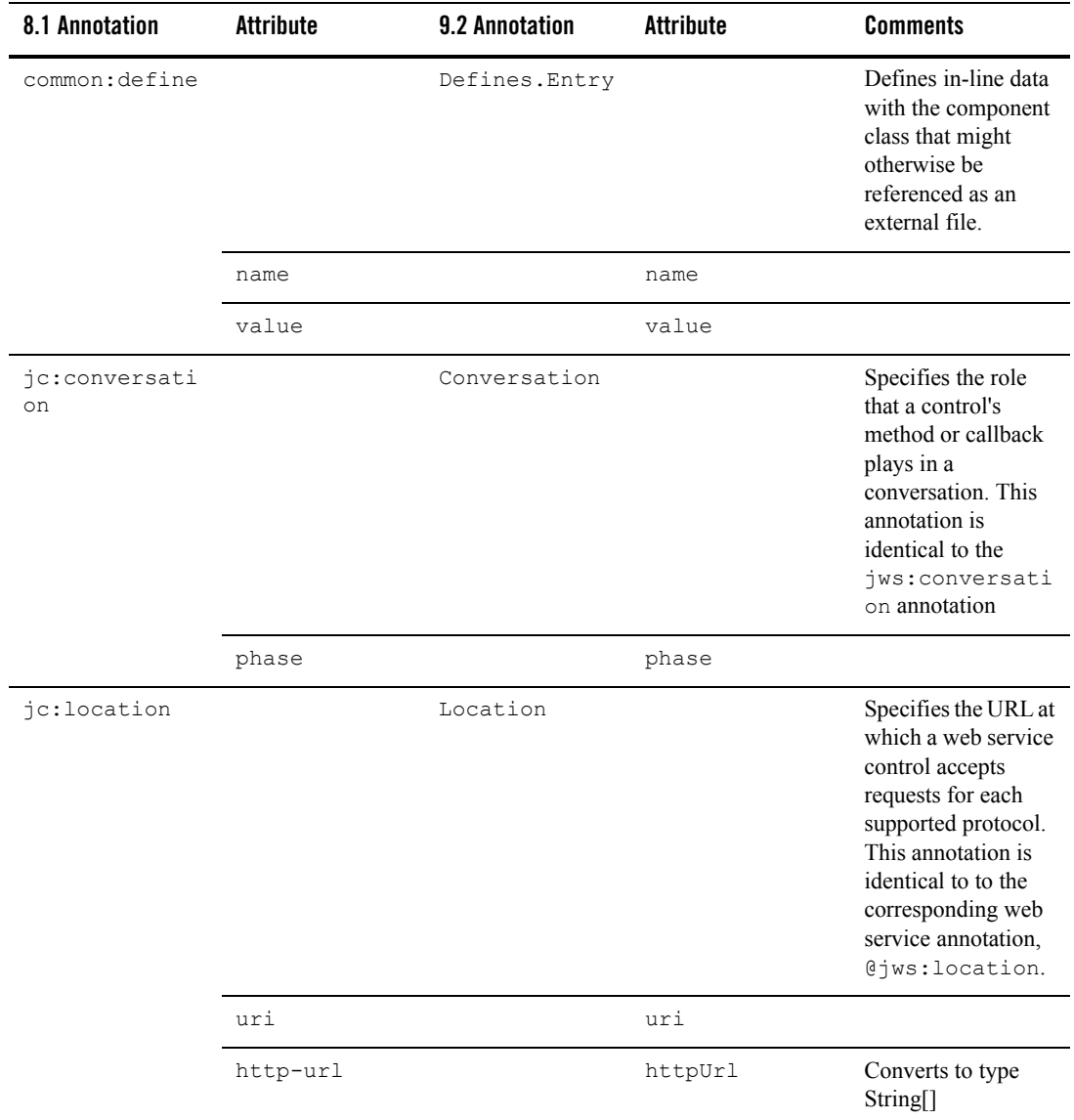

#### **Table 4-9 Service Broker Controls**

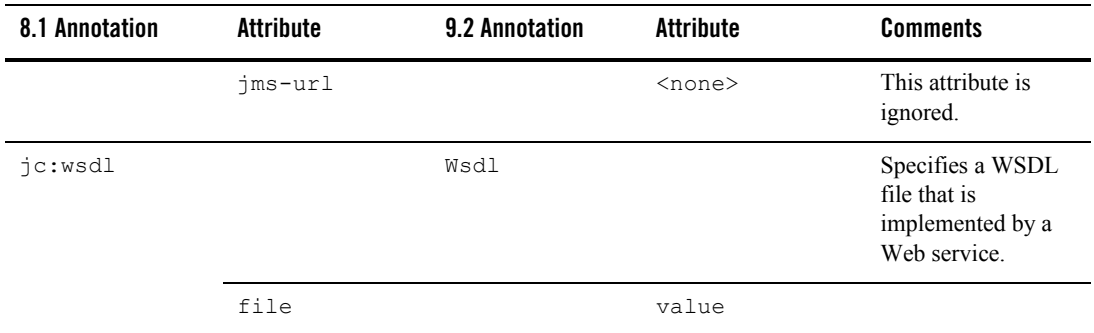

### **Task Control Control-level Annotations**

[Table 4-10](#page-49-0) contains information on upgrades to Task Control Control-level annotations.

<span id="page-49-0"></span>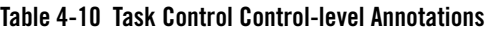

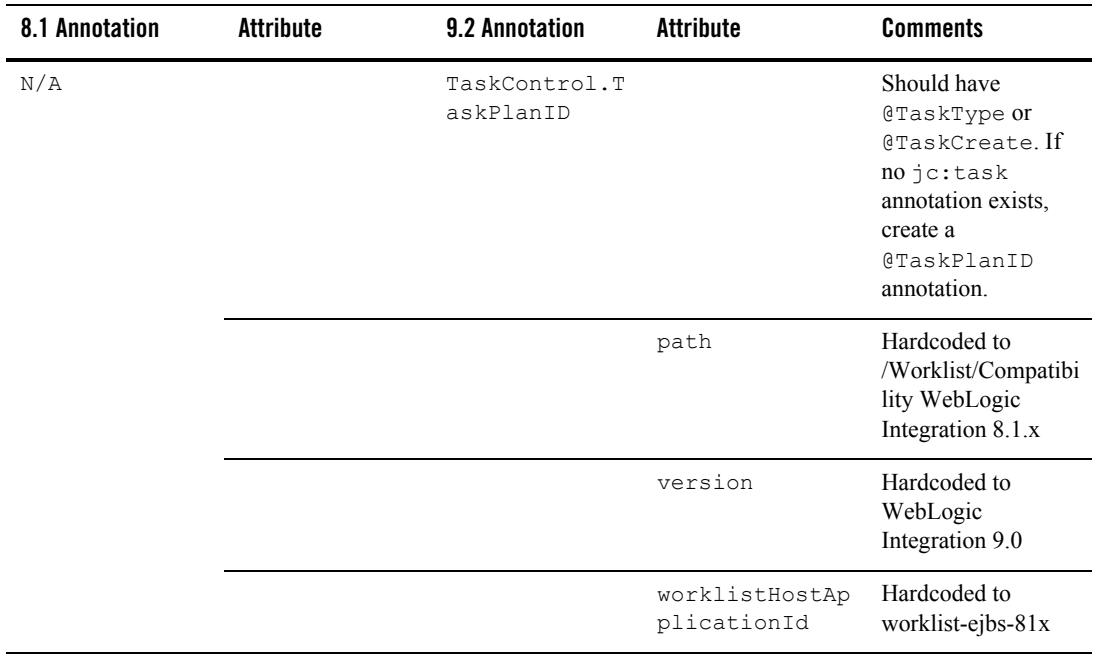

| 8.1 Annotation       | <b>Attribute</b> | 9.2 Annotation                 | <b>Attribute</b> | <b>Comments</b> |
|----------------------|------------------|--------------------------------|------------------|-----------------|
| jc:task<br>(control) |                  | TaskAnnotatio<br>ns.TaskCreate |                  |                 |
|                      | $<$ NA $>$       |                                | taskPlanId       | Hardcoded value |
|                      | Name             |                                | name             |                 |
|                      | description      |                                | description      |                 |
|                      | comment          |                                | comment          |                 |
|                      | Priority         |                                | priority         |                 |
|                      | Owner            |                                | owner            |                 |

**Table 4-10 Task Control Control-level Annotations**

| 8.1 Annotation           | <b>Attribute</b>                     | 9.2 Annotation                 | <b>Attribute</b>                                              | <b>Comments</b>                                          |
|--------------------------|--------------------------------------|--------------------------------|---------------------------------------------------------------|----------------------------------------------------------|
| jc:advanced<br>(control) |                                      | TaskAnnotatio<br>ns.TaskCreate |                                                               |                                                          |
|                          | can-be-reassi<br>gned                |                                | canBeReassigne<br>d                                           | Compatible with<br>WebLogic<br>Integration 8.1x only     |
|                          | can-be-return<br>ed                  |                                | canBeReturned                                                 | Compatible with<br>WebLogic<br>Integration 8.1.x<br>only |
|                          | can-be-aborte<br>d                   |                                | canBeAborted                                                  | Compatible with<br>WebLogic<br>Integration 8.1.x<br>only |
|                          | claim-due-bus<br>iness-date          |                                | claimDueDate.<br>businessTime.d<br>uration                    | Compatible with<br>WebLogic<br>Integration 8.1.x<br>only |
|                          | claim-user-ca<br>lendar              |                                | claimDueDate.<br>businessTime.<br>isUserCalendar<br>$= true$  | Compatible with<br>WebLogic<br>Integration 8.1.x<br>only |
|                          |                                      |                                | and<br>claimDueDate.<br>businessTime.<br>calendarName         |                                                          |
|                          | Claim-calenda<br>r                   |                                | claimDueDate.<br>businessTime.<br>isUserCalendar<br>$= false$ | Compatible with<br>WebLogic<br>Integration 8.1.x<br>only |
|                          |                                      |                                | and<br>claimDueDate.<br>businessTime.<br>calendarName         |                                                          |
|                          | completion-du<br>e-business-da<br>te |                                | completionDueD<br>ate.<br>businessTime.d<br>uration           |                                                          |

**Table 4-10 Task Control Control-level Annotations**

| 8.1 Annotation           | Attribute                    | 9.2 Annotation                 | <b>Attribute</b>                                                              | <b>Comments</b>                                  |
|--------------------------|------------------------------|--------------------------------|-------------------------------------------------------------------------------|--------------------------------------------------|
|                          | completion-us<br>er-calendar |                                | completionDueD<br>ate.<br>businessTime.<br>isUserCalendar<br>$=$ true         |                                                  |
|                          |                              |                                | and<br>completionDueD<br>ate.<br>businessTime.<br>calendarName                |                                                  |
|                          | completion-ca<br>lendar      |                                | completionDueD<br>ate.<br>businessTime.<br>isUserCalendar<br>$= false$<br>and |                                                  |
|                          |                              |                                | completionDueD<br>ate.<br>businessTime.<br>calendarName                       |                                                  |
| jc:assignee<br>(control) |                              | TaskAnnotatio<br>ns.TaskCreate |                                                                               |                                                  |
|                          | User                         |                                | assignmentInst<br>ructions81x.<br>users                                       | Comma-separated<br>list converted to<br>String[] |
|                          | Group                        |                                | assignmentInst<br>ructions81x.<br>groups                                      | Comma-separated<br>list converted to<br>String[] |
|                          | algorithm                    |                                | assignmentInst<br>ructions81x.<br>algorithm                                   | String converted to<br>enum                      |

**Table 4-10 Task Control Control-level Annotations**

# **Task Control Method-level Annotations**

[Table 4-11](#page-54-0) contains information on upgrades to Task Control Method-level annotations.

| 8.1 Annotation     | <b>Attribute</b>            | 9.2 Annotation                 | <b>Attribute</b>                                             | <b>Comments</b>                                          |
|--------------------|-----------------------------|--------------------------------|--------------------------------------------------------------|----------------------------------------------------------|
| jc:task-creat<br>e |                             | TaskAnnotatio<br>ns.TaskCreate |                                                              |                                                          |
|                    | Name                        |                                | name                                                         |                                                          |
|                    | description                 |                                | description                                                  |                                                          |
|                    | comment                     |                                | comment                                                      |                                                          |
|                    | Priority                    |                                | priority                                                     |                                                          |
|                    | owner                       |                                | owner                                                        |                                                          |
|                    | can-be-reassi<br>gned       |                                | canBeReassigne<br>d                                          | Compatible with<br>WebLogic<br>Integration 8.1.x<br>only |
|                    | can-be-return<br>ed         |                                | canBeReturned                                                | Compatible with<br>WebLogic<br>Integration 8.1.x<br>only |
|                    | can-be-aborte<br>d          |                                | canBeAborted                                                 | Compatible with<br>WebLogic<br>Integration 8.1.x<br>only |
|                    | claim-due-bus<br>iness-date |                                | claimDueDate.<br>businessTime.d<br>uration                   | Compatible with<br>WebLogic<br>Integration 8.1.x<br>only |
|                    | claim-user-ca<br>lendar     |                                | claimDueDate.<br>businessTime.<br>isUserCalendar<br>$= true$ | Compatible with<br>WebLogic<br>Integration 8.1.x<br>only |
|                    |                             |                                | and                                                          |                                                          |
|                    |                             |                                | claimDueDate.<br>businessTime.<br>calendarName               |                                                          |

<span id="page-54-0"></span>**Table 4-11 Task Control Method-level Annotations**

| 8.1 Annotation | <b>Attribute</b>                     | 9.2 Annotation                 | <b>Attribute</b>                                                                                                    | <b>Comments</b>                                          |
|----------------|--------------------------------------|--------------------------------|----------------------------------------------------------------------------------------------------|----------------------------------------------------------|
|                | claim-calenda<br>r                   |                                | claimDueDate.<br>businessTime.<br>isUserCalendar<br>$= false$<br>and<br>claimDueDate.<br>businessTime.<br>calendarName | Compatible with<br>WebLogic<br>Integration 8.1.x<br>only |
|                | completion-du<br>e-business-da<br>te |                                | completionDueD<br>ate.<br>businessTime.d<br>uration                                                                    |                                                          |
|                | completion-us<br>er-calendar         |                                | completionDueD<br>ate.<br>businessTime.<br>isUserCalendar<br>$=$ true<br>and                                           |                                                          |
|                |                                      |                                | completionDueD<br>ate.<br>businessTime.<br>calendarName                                                                |                                                          |
|                | completion-ca<br>lendar              |                                | completionDueD<br>ate.<br>businessTime.<br>isUserCalendar<br>$= false$                                                 |                                                          |
|                |                                      |                                | and<br>completionDueD<br>ate.<br>businessTime.<br>calendarName                                                         |                                                          |
|                | request                              | @TaskSetReque<br>stResponse81x |                                                                                                    |                                                          |
|                |                                      |                                | value                                                                                                    |                                                          |

**Table 4-11 Task Control Method-level Annotations**

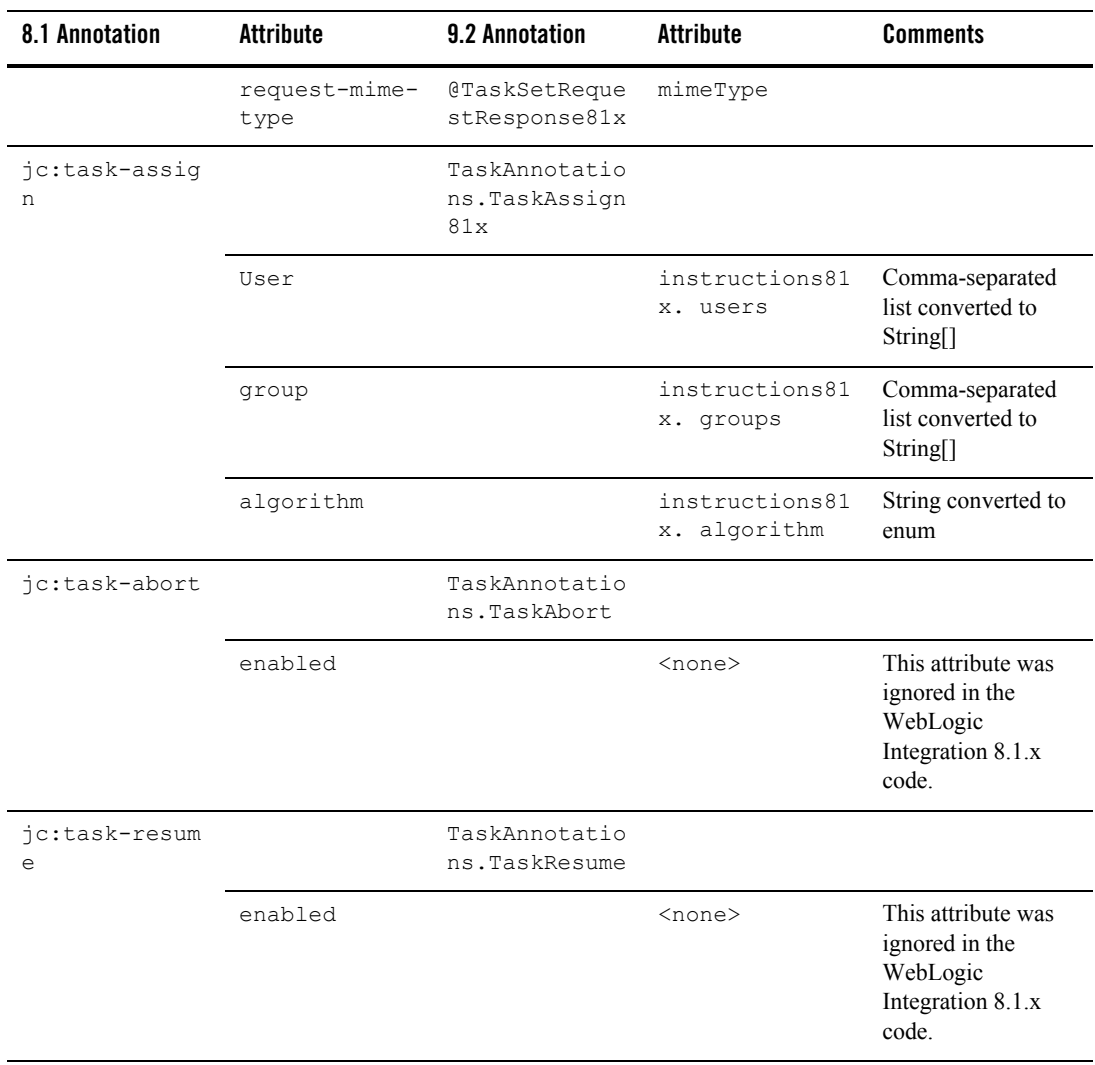

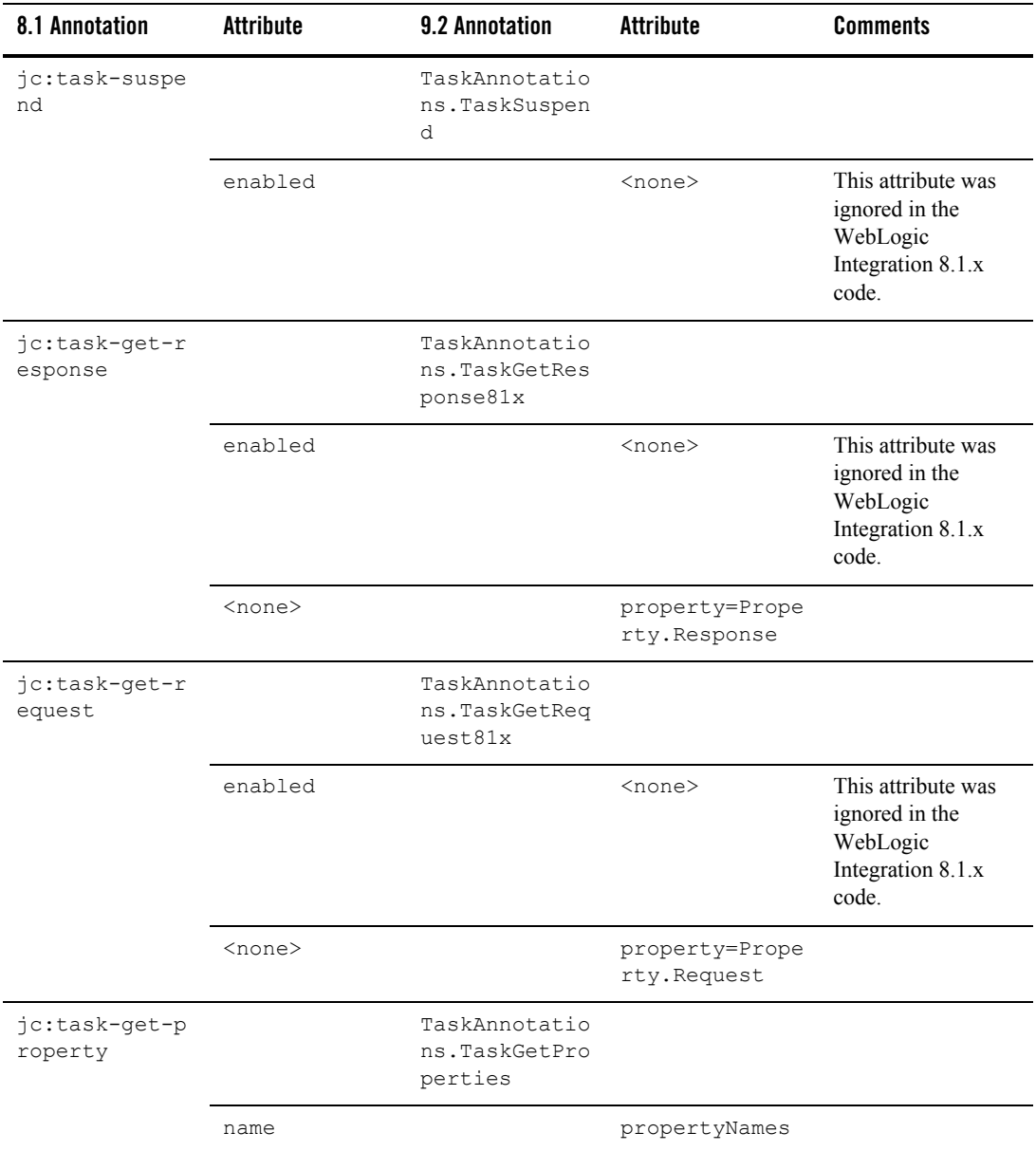

| 8.1 Annotation              | <b>Attribute</b> | 9.2 Annotation                                  | <b>Attribute</b> | <b>Comments</b> |
|-----------------------------|------------------|-------------------------------------------------|------------------|-----------------|
| jc:task-set-p<br>roperty    |                  | TaskAnnotatio<br>ns.TaskSetPro<br>perty81x      |                  |                 |
|                             | name             |                                                 | name             |                 |
|                             | value            |                                                 | value            |                 |
| jc:task-remov<br>e-property |                  | TaskAnnotatio<br>ns.TaskRemove<br>Properties81x |                  |                 |
|                             | name             |                                                 | propertyNames    |                 |

**Table 4-11 Task Control Method-level Annotations**

| 8.1 Annotation     | <b>Attribute</b>            | 9.2 Annotation                        | <b>Attribute</b>                                             | <b>Comments</b>                                          |
|--------------------|-----------------------------|---------------------------------------|--------------------------------------------------------------|----------------------------------------------------------|
| jc:task-updat<br>е |                             | TaskAnnotatio<br>ns.TaskUpdate<br>81x |                                                              |                                                          |
|                    | name                        |                                       | name                                                         |                                                          |
|                    | comment                     |                                       | comment                                                      |                                                          |
|                    | priority                    |                                       | priority                                                     |                                                          |
|                    | owner                       |                                       | owner                                                        |                                                          |
|                    | can-be-reassi<br>gned       |                                       | canBeReassigne<br>d                                          | Compatible with<br>WebLogic<br>Integration 8.1.x<br>only |
|                    | can-be-return<br>ed         |                                       | canBeReturned                                                | Compatible with<br>WebLogic<br>Integration 8.1.x<br>only |
|                    | can-be-aborte<br>d          |                                       | canBeAborted                                                 | Compatible with<br>WebLogic<br>Integration 8.1.x<br>only |
|                    | claim-due-bus<br>iness-date |                                       | claimDueDate.<br>businessTime.d<br>uration                   | Compatible with<br>WebLogic<br>Integration 8.1.x<br>only |
|                    | claim-user-ca<br>lendar     |                                       | claimDueDate.<br>businessTime.<br>isUserCalendar<br>$=$ true | Compatible with<br>WebLogic<br>Integration 8.1.x<br>only |
|                    |                             |                                       | and                                                          |                                                          |
|                    |                             |                                       | claimDueDate.<br>businessTime.<br>calendarName               |                                                          |

**Table 4-11 Task Control Method-level Annotations**

| 8.1 Annotation | <b>Attribute</b>                     | 9.2 Annotation                                                       | <b>Attribute</b>                                                       | <b>Comments</b>                                          |
|----------------|--------------------------------------|----------------------------------------------------------------------|------------------------------------------------------------------------|----------------------------------------------------------|
|                | claim-calenda<br>r                   |                                                                      | claimDueDate.<br>businessTime.<br>isUserCalendar<br>= false<br>and     | Compatible with<br>WebLogic<br>Integration 8.1.x<br>only |
|                |                                      |                                                                      | claimDueDate.<br>businessTime.<br>calendarName                         |                                                          |
|                | completion-du<br>e-business-da<br>te |                                                                      | completionDueD<br>ate.<br>businessTime.d<br>uration                    |                                                          |
|                | completion-us<br>er-calendar         |                                                                      | completionDueD<br>ate.<br>businessTime.<br>isUserCalendar<br>$=$ true  |                                                          |
|                |                                      |                                                                      | and<br>completionDueD<br>ate.<br>businessTime.<br>calendarName         |                                                          |
|                | completion-ca<br>lendar              |                                                                      | completionDueD<br>ate.<br>businessTime.<br>isUserCalendar<br>$= false$ |                                                          |
|                |                                      |                                                                      | and<br>completionDueD<br>ate.<br>businessTime.<br>calendarName         |                                                          |
|                | request                              | @TaskSetReque<br>stResponse81x<br>(one per<br>method for<br>Request) |                                                                        |                                                          |

**Table 4-11 Task Control Method-level Annotations**

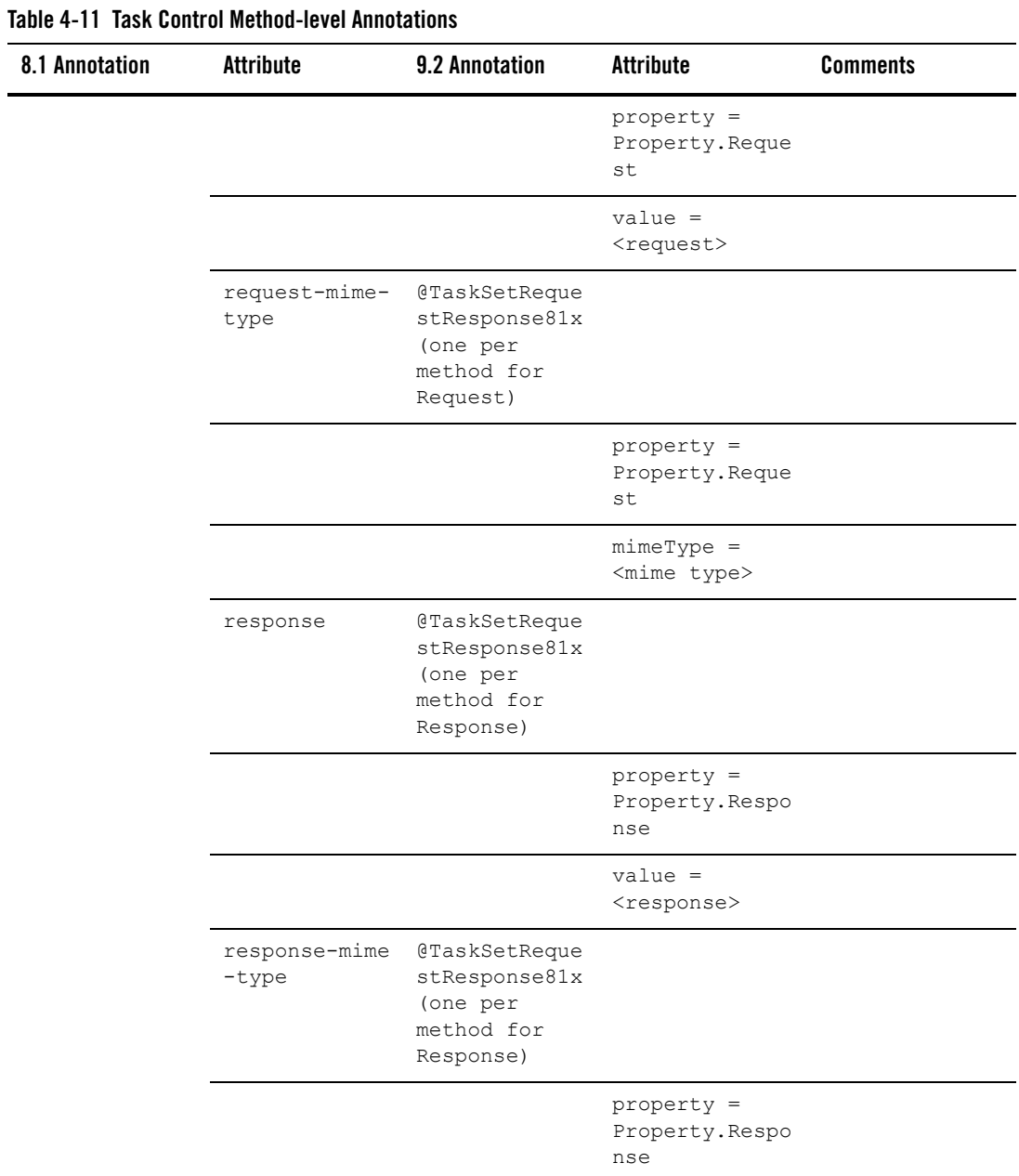

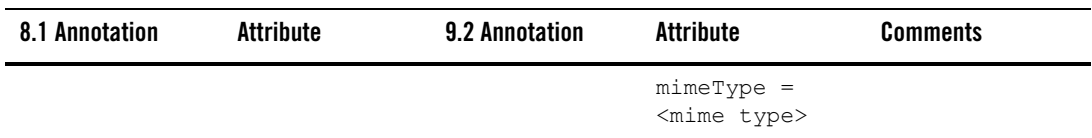

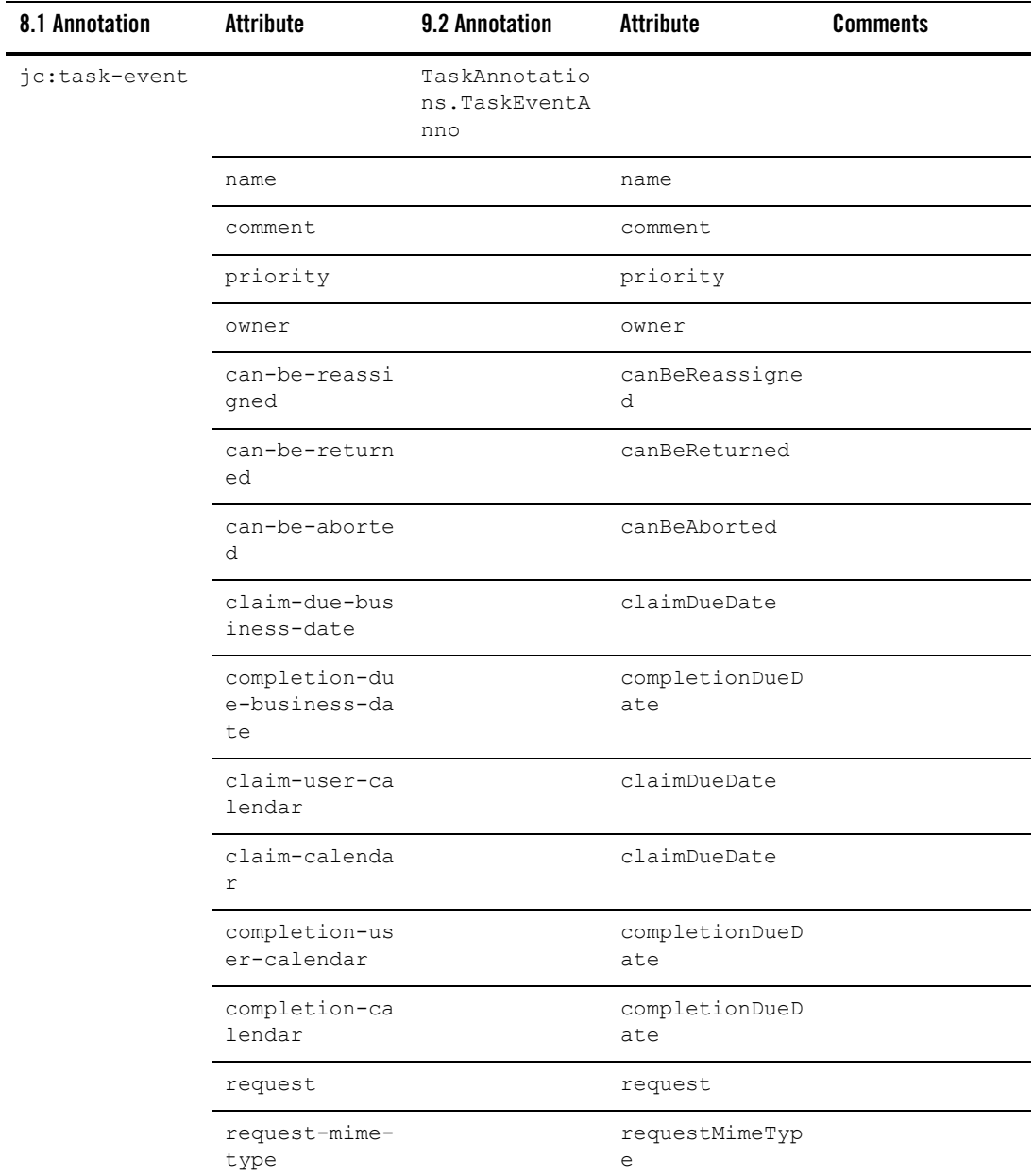

| 8.1 Annotation | <b>Attribute</b>          | 9.2 Annotation | <b>Attribute</b>      | <b>Comments</b> |
|----------------|---------------------------|----------------|-----------------------|-----------------|
|                | response                  |                | response              |                 |
|                | response-mime<br>$-t$ ype |                | responseMimeTy<br>pe  |                 |
|                | completion-du<br>e-date   |                | completionDueD<br>ate |                 |
|                | claim-due-dat<br>e        |                | claimDueDate          |                 |

**Table 4-11 Task Control Method-level Annotations**

### **Task Worker Control Control-level Annotation**

[Table 4-12](#page-64-0) contains information on upgrades to the Task Worker Control Control-level annotation.

<span id="page-64-0"></span>**Table 4-12 Task Worker Control Control-level Annotation**

| 8.1 Annotation | <b>Attribute</b> | 9.2 Annotation | Attribute | <b>Comments</b>                    |
|----------------|------------------|----------------|-----------|------------------------------------|
| ic:task-worke  |                  | $<$ none $>$   |           | You can ignore this<br>annotation. |

### **Task Worker Control Method-level Annotations**

[Table 4-13](#page-64-1) contains information on upgrades to Task Worker Control Method-level annotations.

<span id="page-64-1"></span>**Table 4-13 Task Worker Control Method-level Annotations**

| 8.1 Annotation | Attribute      | 9.2 Annotation                           | <b>Attribute</b> | <b>Comments</b> |
|----------------|----------------|------------------------------------------|------------------|-----------------|
| jc:select      |                | TaskBatchAnno<br>tations. TaskS<br>elect |                  |                 |
|                | assigned-user  |                                          | assignedUsers    |                 |
|                | assigned-group |                                          | assignedGroups   |                 |
|                | claimant       |                                          | claimants        |                 |

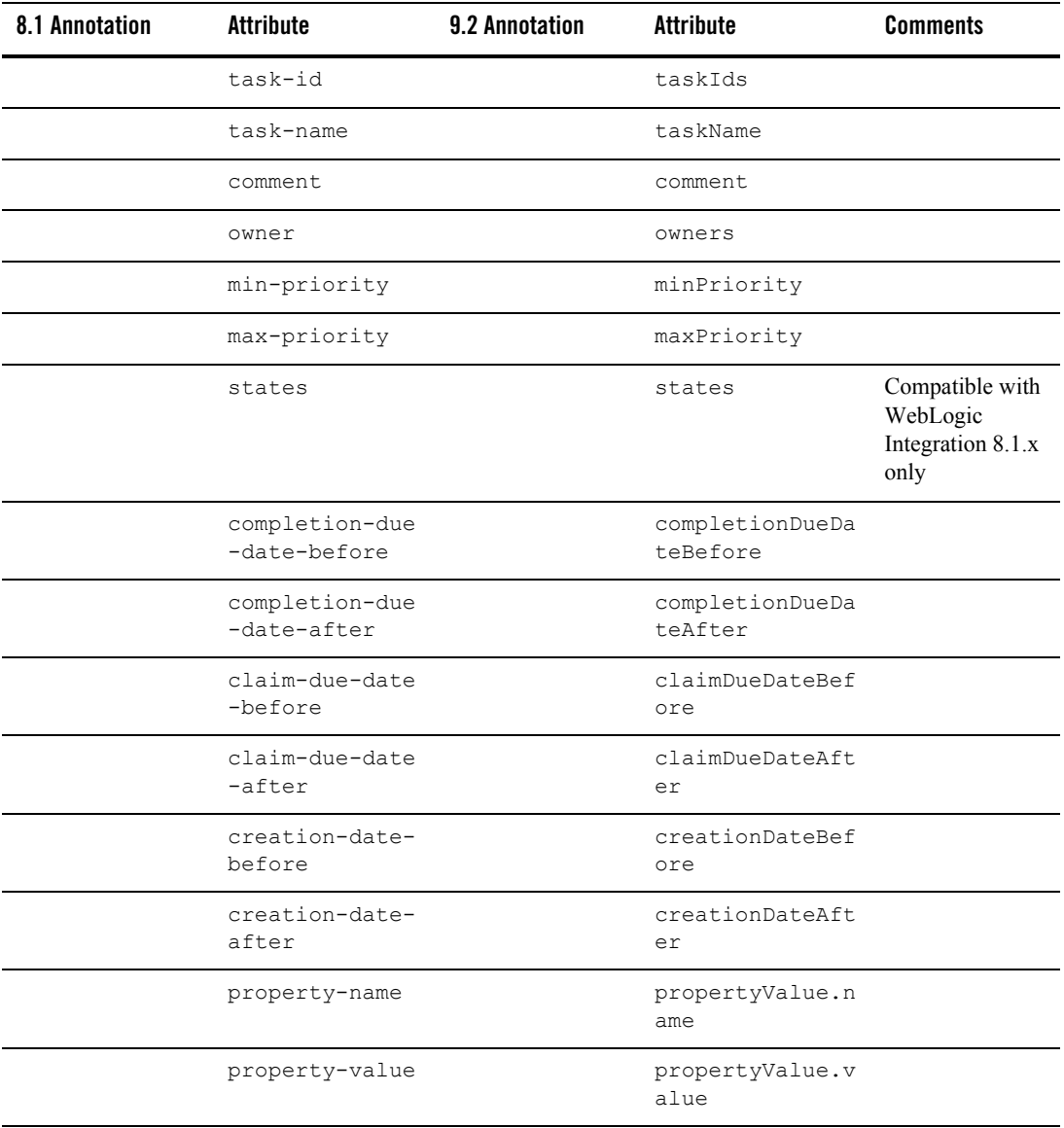

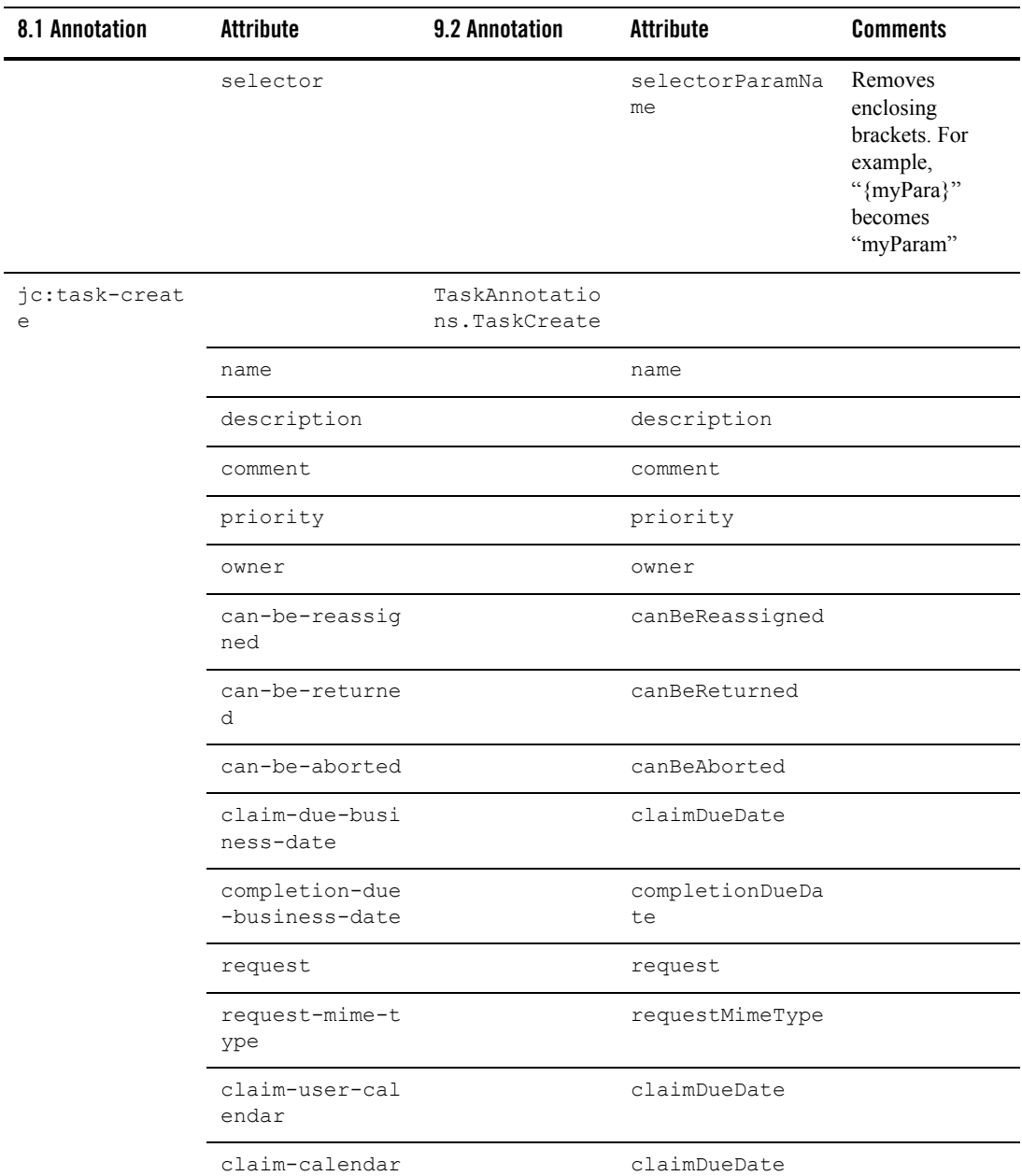

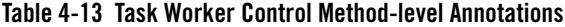

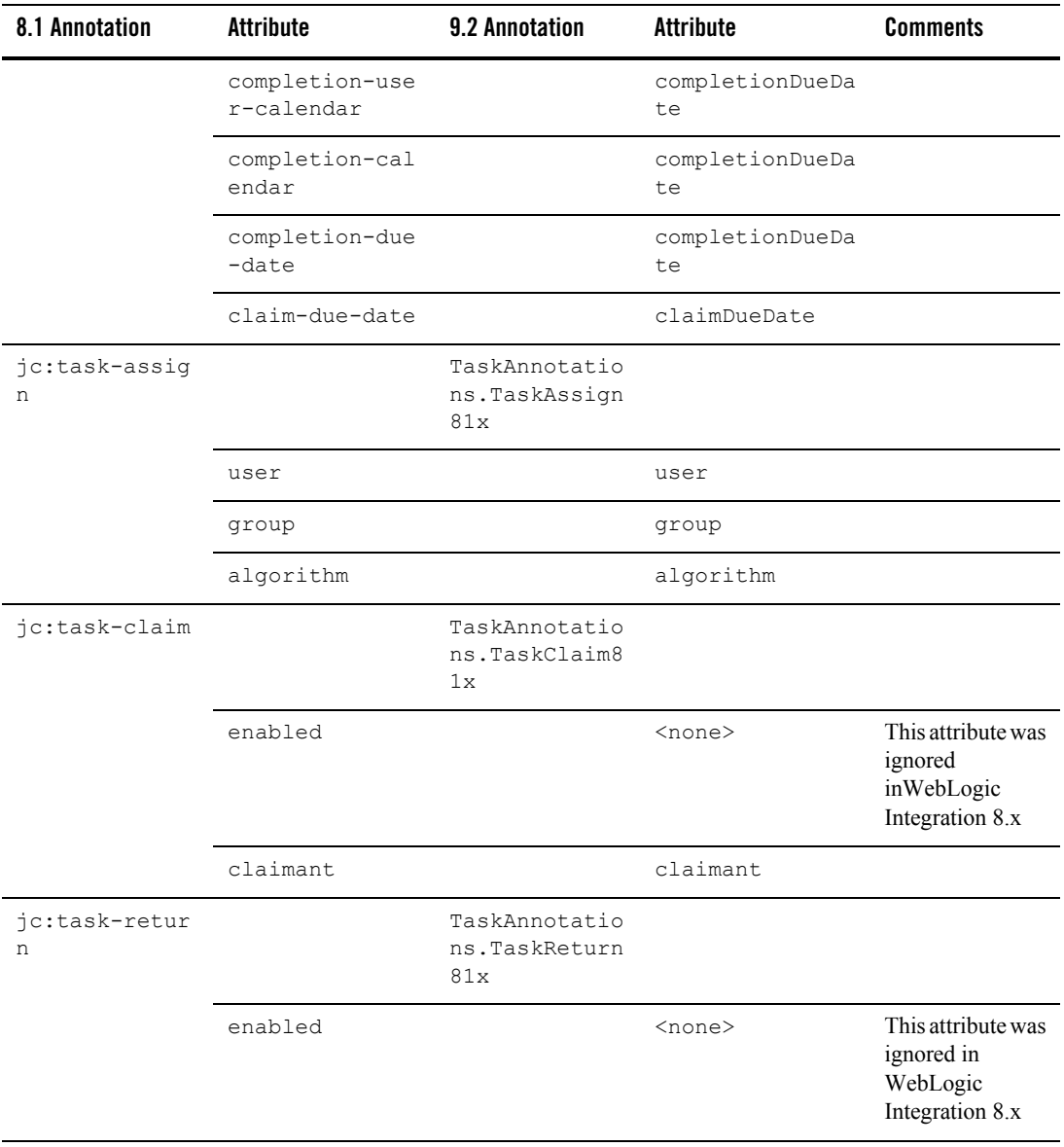

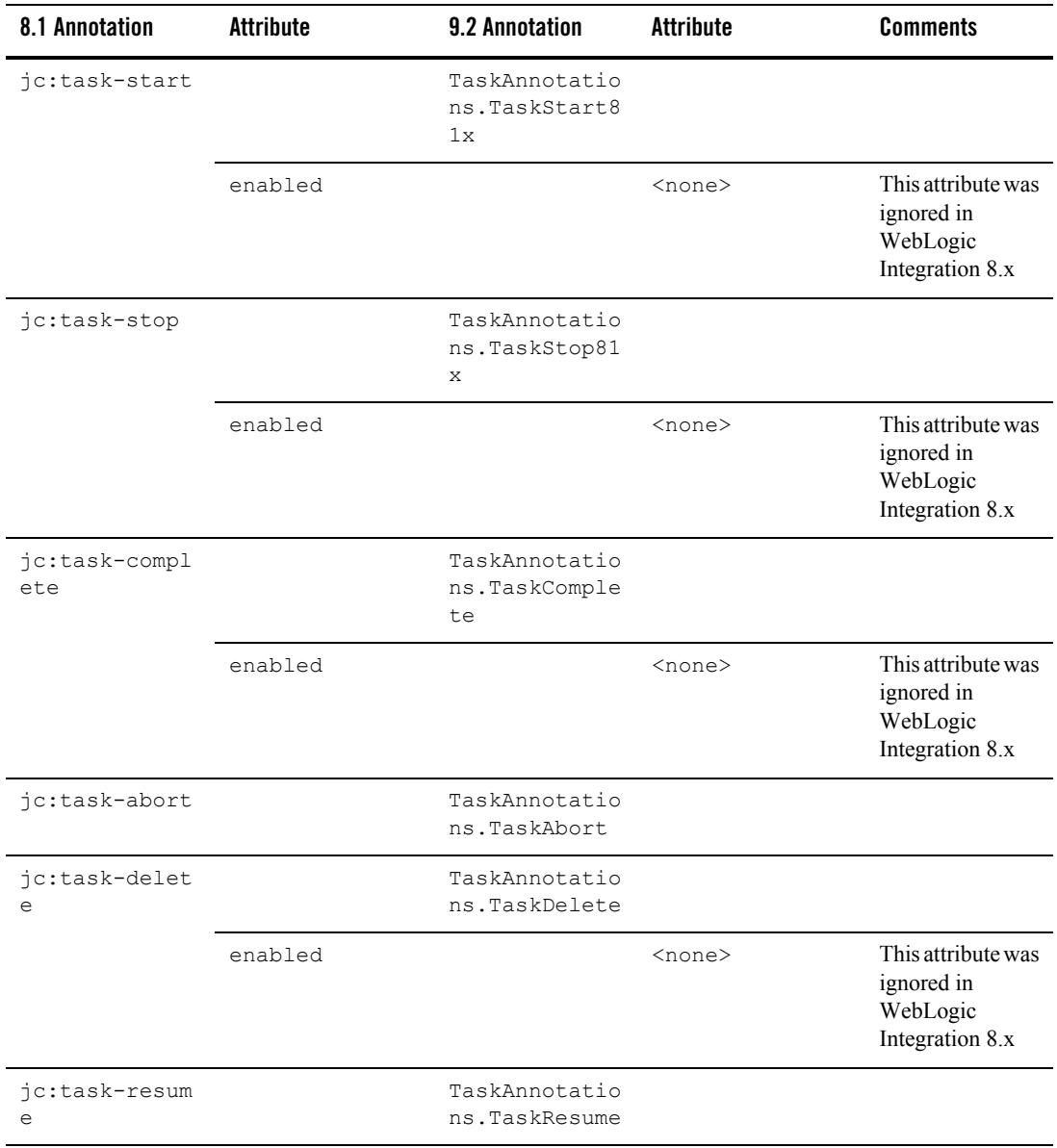

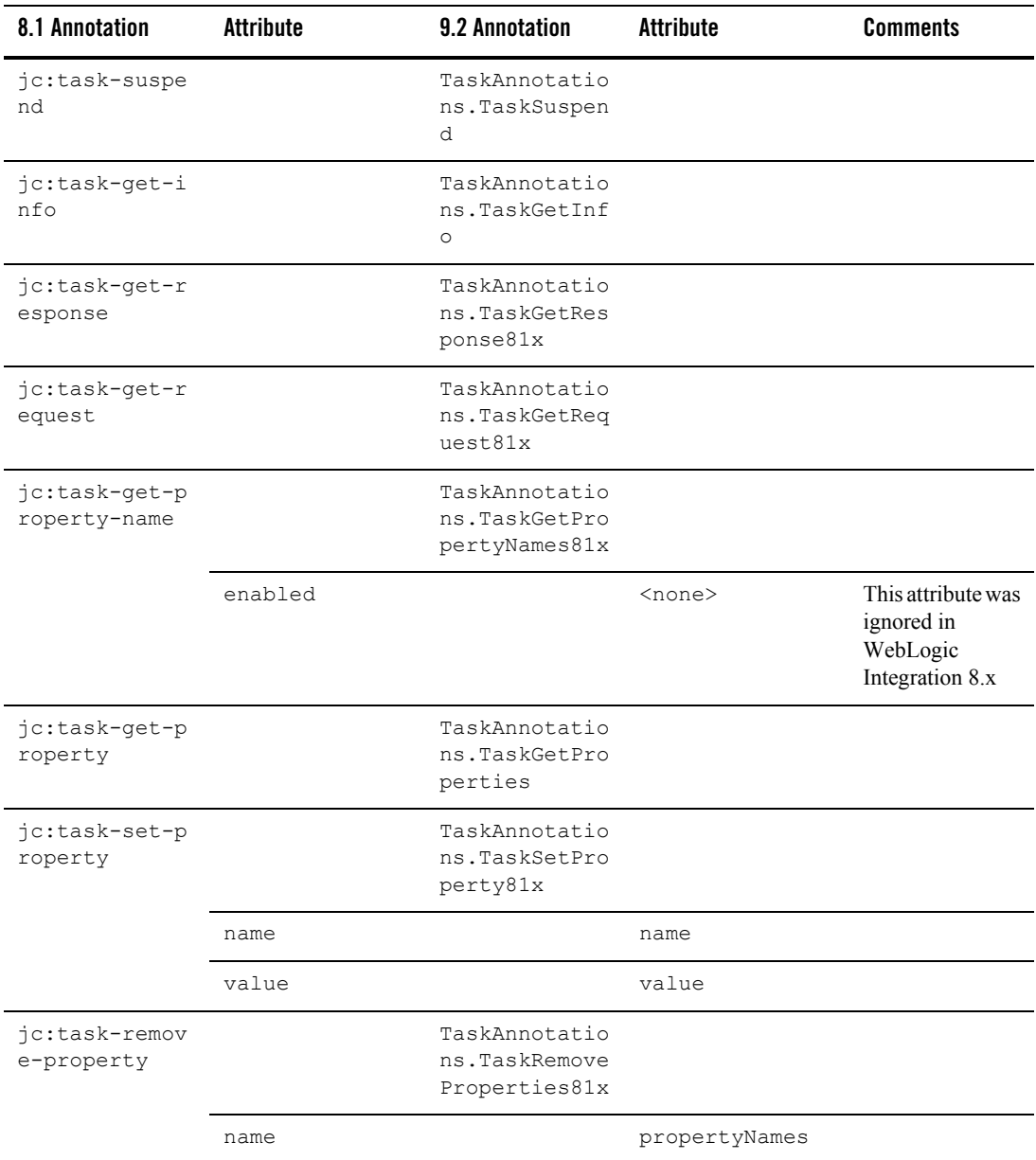

| 8.1 Annotation     | Attribute             | 9.2 Annotation                        | Attribute       | <b>Comments</b> |
|--------------------|-----------------------|---------------------------------------|-----------------|-----------------|
| jc:task-updat<br>e |                       | TaskAnnotatio<br>ns.TaskUpdate<br>81x |                 |                 |
|                    | name                  |                                       | name            |                 |
|                    | comment               |                                       | comment         |                 |
|                    | priority              |                                       | priority        |                 |
|                    | owner                 |                                       | owner           |                 |
|                    | can-be-reassig<br>ned |                                       | canBeReassigned |                 |
|                    | can-be-returne<br>d   |                                       | canBeReturned   |                 |
|                    | can-be-aborted        |                                       | canBeAborted    |                 |

**Table 4-13 Task Worker Control Method-level Annotations**

| 8.1 Annotation | <b>Attribute</b>                 | 9.2 Annotation | <b>Attribute</b>      | <b>Comments</b> |
|----------------|----------------------------------|----------------|-----------------------|-----------------|
|                | claim-due-busi<br>ness-date      |                | claimDueDate          |                 |
|                | completion-due<br>-business-date |                | completionDueDa<br>te |                 |
|                | claim-user-cal<br>endar          |                | claimDueDate          |                 |
|                | claim-calendar                   |                | claimDueDate          |                 |
|                | completion-use<br>r-calendar     |                | completionDueDa<br>te |                 |
|                | completion-cal<br>endar          |                | completionDueDa<br>te |                 |
|                | request                          |                | request               |                 |
|                | request-mime-t<br>ype            |                | requestMimeType       |                 |
|                | response                         |                | response              |                 |
|                | response-mime-<br>type           |                | responseMimeTyp<br>e  |                 |
|                | completion-due<br>$-\text{date}$ |                | completionDueDa<br>te |                 |
|                | claim-due-date                   |                | claimDueDate          |                 |

**Table 4-13 Task Worker Control Method-level Annotations**
### **Dynamic Transformation Controls**

The following table contains information on upgrades to Dynamic Transformation Control annotations.

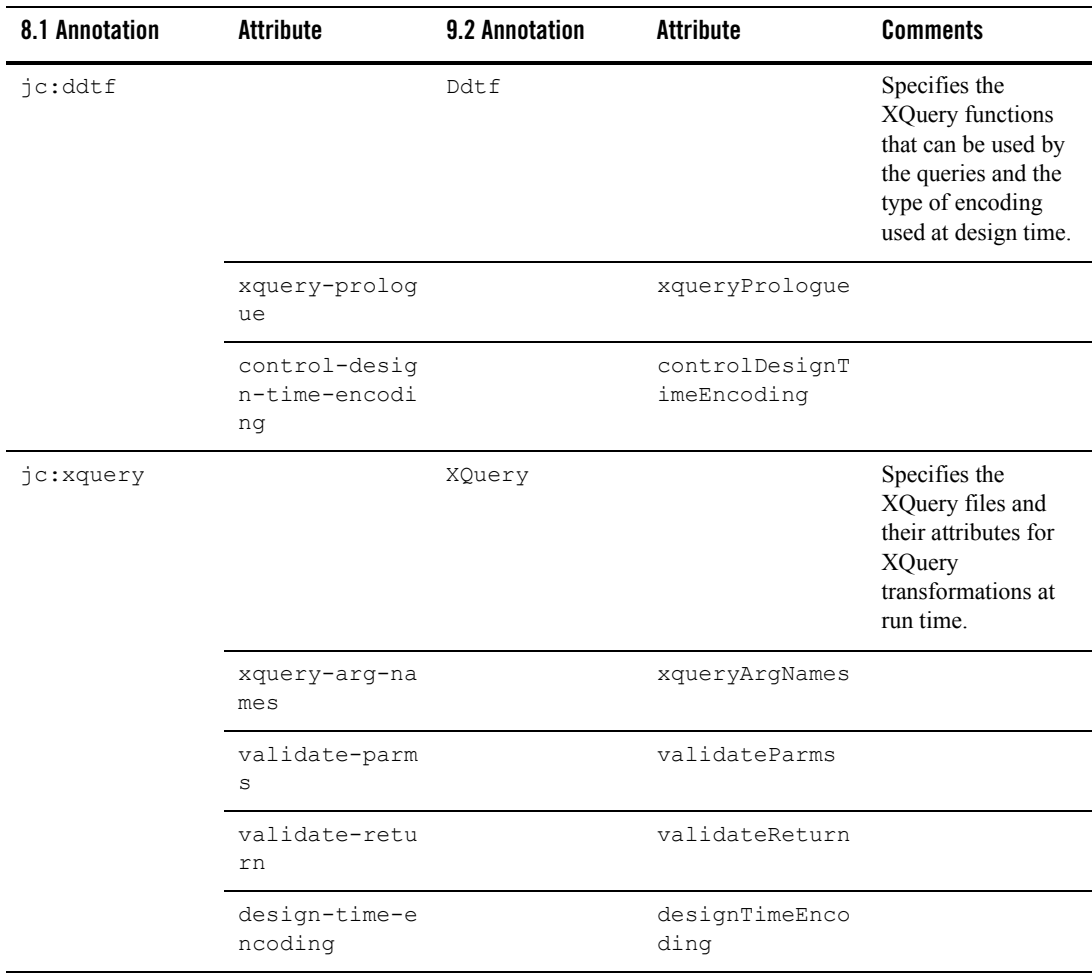

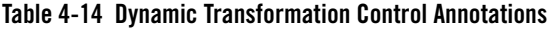

| 8.1 Annotation | Attribute          | <b>9.2 Annotation</b> | Attribute    | <b>Comments</b>                                                 |
|----------------|--------------------|-----------------------|--------------|-----------------------------------------------------------------|
| jc:xslt        |                    | Xslt                  |              | Specifies the XSL<br>file to be used for the<br>transformation. |
|                | xslt-arg-name<br>s |                       | xsltArgNames |                                                                 |

**Table 4-14 Dynamic Transformation Control Annotations**

#### **WebLogic Integration JMS Controls**

The WebLogic Integration JMS control is an extension of the base JMS control, and its control annotations also apply to the WebLogic Integration JMS control.

**Note:** The base JMS control no longer supports JMS receive functions. Therefore, WebLogic Integration JMS controls do not have receive functions.

[Table 4-15](#page-73-0) contains information on upgrades to WebLogic Integration JMS Control annotations.

<span id="page-73-0"></span>**Table 4-15 WebLogic Integration JMS Control Annotations**

| 8.1 Annotation | <b>Attribute</b>                     | 9.2 Annotation     | Attribute                      | <b>Comments</b>                               |
|----------------|--------------------------------------|--------------------|--------------------------------|-----------------------------------------------|
| $j$ c: $j$ ms  |                                      | JMSControl.JM<br>S |                                | Sets the JMS<br>properties for the<br>control |
|                | receive-corre<br>lation-proper<br>ty |                    | receivecorrela<br>tionproperty |                                               |
|                | send-correlat<br>ion-property        |                    | sendcorrelatio<br>nproperty    |                                               |
|                | auto-topic-su<br>bscribe             |                    | autotopicsubsc<br>ribe         |                                               |
|                | receive-selec<br>tor                 |                    | receiveselecto<br>r            |                                               |
|                | topic-table-d<br>atasource           |                    | topictabledata<br>source       |                                               |

| 8.1 Annotation      | <b>Attribute</b>                     | 9.2 Annotation               | <b>Attribute</b>              | <b>Comments</b>                                             |
|---------------------|--------------------------------------|------------------------------|-------------------------------|-------------------------------------------------------------|
|                     | send-jndi-nam<br>e                   |                              | sendjndiname                  |                                                             |
|                     | receive-jndi-<br>name                |                              | receivejndinam<br>е           |                                                             |
|                     | connection-fa<br>ctory-jndi-na<br>me |                              | connectionfact<br>oryjndiname |                                                             |
|                     | receive-type                         |                              | receivetype                   |                                                             |
|                     | send-type                            |                              | sendtype                      |                                                             |
| jc:jms-header<br>S  |                                      | JMSHeader                    |                               | Set and retrieves<br>values for the JMS<br>message headers. |
|                     | JMSCorrelatio<br>nTD                 |                              | JMSCorrelation<br><b>TD</b>   |                                                             |
|                     | JMSDeliveryMo<br>de                  |                              | JMSDeliveryMod<br>e           |                                                             |
|                     | JMSExpiration                        |                              | JMSExpiration                 |                                                             |
|                     | JMSMessageID                         |                              | JMSMessageID                  |                                                             |
|                     | JMSPriority                          |                              | JMSPriority                   |                                                             |
|                     | JMSRedelivere<br>d                   |                              | JMSRedelivered                |                                                             |
|                     | JMSTimestamp                         |                              | JMSTimestamp                  |                                                             |
|                     | JMSType                              |                              | JMSType                       |                                                             |
| jc:jms-proper<br>ty |                                      | JMSControl.Pr<br>opertyValue |                               | Sets and retrieves<br>properties of the<br>message.         |
|                     | key                                  |                              | name                          |                                                             |
|                     | value                                |                              | value                         |                                                             |

**Table 4-15 WebLogic Integration JMS Control Annotations**

## **TIBCO RV Controls**

[Table 4-16](#page-75-0) contains information on upgrades to TIBCO RV Control annotations.

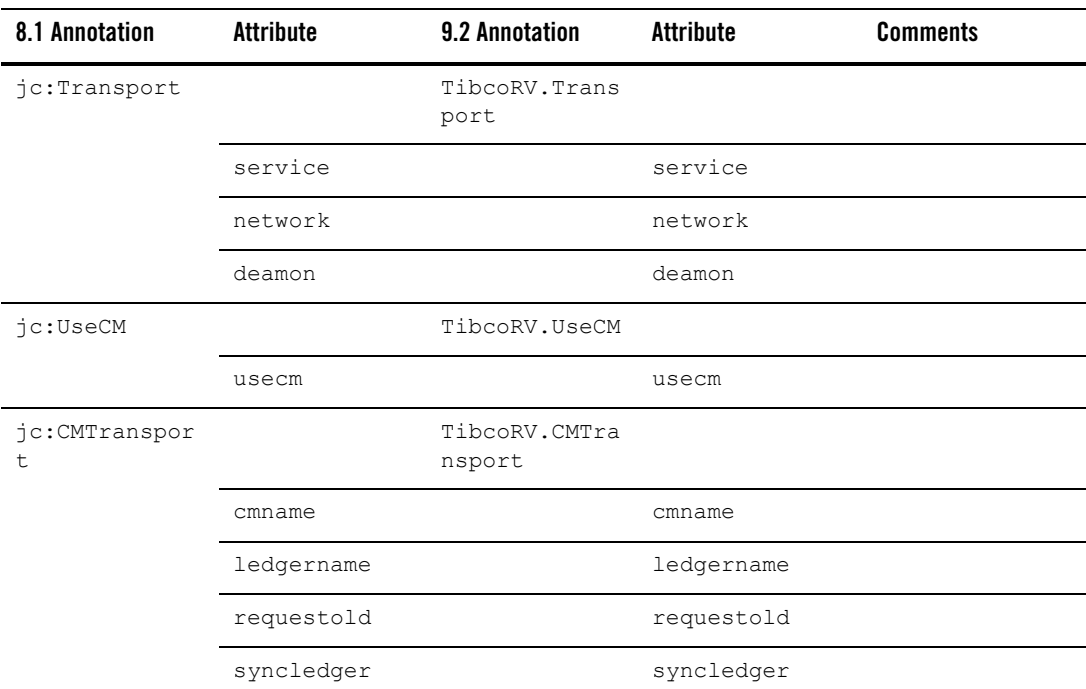

#### <span id="page-75-0"></span>**Table 4-16 TIBCO RV Control Annotations**

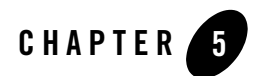

# Other Component Changes

This section provides WebLogic Integration 8.1 to 9.2 upgrade information for the following components:

- [Control Factories](#page-76-0)
- [XQuery Files](#page-77-0)
- [JPD and Control Callbacks](#page-78-0)
- [JPD Process Language](#page-79-0)
- [DTF Transformation](#page-79-1)
- [Channel Files](#page-80-0)

#### <span id="page-76-0"></span>**Control Factories**

The WebLogic Integration upgrader upgrades only WebLogic Integration controls used as a control factory from a JPD. The upgrader makes the following source changes:

1. Adds the @com.bea.wli.common.ControlFactory annotation to the control field declaration in the JPD. For example,

```
@com.bea.wli.common.ControlFactory
@ org.apache.beehive.controls.api.bean.Control
private SampleControlExtension sampleControlExtCF;
```
2. Adds a method with the following signature to the upgraded control extension interface.

```
public <Control Extension type> create();
For example,
```
public SampleControlExtension create();

3. If required, adds the @com.bea.wli.common.ControlFactoryEventHandler annotation to the event handler method in the JPD. For example,

```
@ com.bea.wli.common.ControlFactoryEventHandler(field = 
"sampleControlExtCF", eventSet = SampleControlExtension.Callback.class, 
eventName = "response")
```
public void receive(SampleControlExtension bean, String data)

Timer control does not have a control extension. In case of timer control used from a control factory, the upgrader creates a TimerControlFactory control extension class in the same package as the JPD.

For non-Weblogic Integration controls used as a control factory from JPD user must take the following steps after upgrade to be able to use the control from the control factory:

- 1. Add @com.bea.wli.common.ControlFactory annotation to the control field declaration in the JPD
- 2. Add a method with the following signature to the upgraded control extension interface.

public <Control Extension type> create();

For example,

public SampleControlExtension create();

3. If required, add the @com.bea.wli.common.ControlFactoryEventHandler annotation to the event handler method in the JPD. For example,

```
@ com.bea.wli.common.ControlFactoryEventHandler(field = 
"sampleControlExtCF", eventSet = SampleControlExtension.Callback.class, 
eventName = "response")
```
public void receive(SampleControlExtension bean, String data)

# <span id="page-77-0"></span>**XQuery Files**

WebLogic Integration upgrades XQuery files through the upgrade of DTF files. The DTF file contains references to XQuery files that are upgraded along with the DTF file. When the XQuery file is upgraded, WebLogic Integration includes a comment, at the top of the file, that indicates that the file belongs to version 2002.

For example, an XQuery file before the upgrade contains the following:

```
{-- Project3/SwitchAssignTransformation.dtf#forAssign2Copy01 --}
xs:boolean( 'false' )
```
The XQuery file after the upgrade contains the following:

```
{-- Project3/SwitchAssignTransformation.dtf#forAssign2Copy01 --}
{-- version=2002 --}
xs:boolean( 'false' )
```
- **Note:** WebLogic Integration displays a warning message in case you select an upgrade action on an XQuery file. This warning message states that the file cannot be upgraded.
- **Caution:** The Xquery within the XQuery files are not upgraded to version 2004: they remain in the version of the original file before the upgrade.

#### <span id="page-78-0"></span>**JPD and Control Callbacks**

WebLogic Integration upgrades control declarations using  $\mathcal{C}$  control according to the Apache Beehive standard. The JPD callback field is annotated with @Callback. The callback interface is annotated with @CallbackInterface. The Callback interface declaration remains a part of the JPD definition and extends the ServiceBrokerControl.

According to the Apache Beehive standards, WebLogic Integration also annotates control callback handler methods using @EventHandler().

All the methods in the process definition that are referenced from the  $\langle$ controlReceive $\rangle$ > XML snippet are annotated during the upgrade with the @EventHandler annotation.

**Note:** Control callbacks can be sent to a JPD only by using ControlHandle.sendEvent.

For example, add the following code to the MyCustomControlImpl.java file after upgrade:

```
System.out.println("Before sending event to jpd in 
MyCustomControlImpl event
```
handler");

```
 ControlHandle controlHandle = context.getControlHandle();
        try {
       Method m =
MyCustomControl.Callback.class.getMethod("response", 
XmlObject.class);
       EventRef event = new EventRef(m):
       controlHandle.sendEvent( event, new Object[]{payload});
 }
        catch(Exception e) {
        e.printStackTrace();
 }
```
# <span id="page-79-0"></span>**JPD Process Language**

In WebLogic Integration 8.x applications, the entire process language was specified using @jpd:process. However, for WebLogic Integration 9.2 the process language is upgraded to @com.bea.wli.jpd. The Process annotation has a process attribute that contains the entire process language string.

# <span id="page-79-1"></span>**DTF Transformation**

When the DTF files are upgraded, they are re-named with a .java extension. All the DTF files in WebLogic Integration 8.1 annotations are upgraded to JSR-175 based annotations. All the controls are converted to Apache Beehive controls.

The DTF files in WebLogic Integration 8.1 have similar functions as other WebLogic Integration controls, but they are abstract classes unlike other controls, which are interfaces. The DTF class contain metadata-specified methods, and fully-coded methods that are specified by actual Java method bodies that are called by the XQuery engine.

DTF annotations that contained xquery and xquery-ref attributes indicating XQuery version 2002 have a new xqueryVersion attribute in WebLogic Integration 9.2.

WebLogic Integration 9.2 upgrades all import statements and adds new import statements where required. For example, a WebLogic Integration 8.1 DTF file that contains an annotation is as follows:

/\*\*

```
 * @dtf:transform xquery-ref="switchXqAssign2defaultAssign_1Copy01.xq"
 */
```
When this DTF file is upgraded to WebLogic Integration 9.2, it is as follows:

```
@XQueryTransform(value = "switchXqAssign2defaultAssign_1Copy01.xq", 
transformType = XQueryTransform.TransformMethodType.xquery ref,
@com.bea.wli.common.XQuery(version = 
com.bea.wli.common.XQuery.Version.v2002)
```
#### <span id="page-80-0"></span>**Channel Files**

Channel files do not get upgraded during the upgrade process. They are moved into the Utility projects in Eclipse.

Other Component Changes